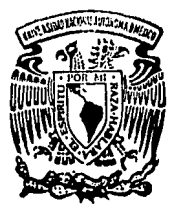

# UNIVERSIDAD NACIONAI AUTONOMA DE MEXICO

## FACULTAD DE CONTADURIA Y **ADMINISTRACION**

### SISTEMA DE CONTROL ESCOLAR DE LA FACULTAD DE ESTUDIOS SUPERIORES **ZARAGOZA**

Seminario de Investigación INFORMATICA Que en opción al grado de:

LICENCIADO EN **INFORMATICA** D n. ŧ a  $\mathbf{r}$ Ą

Orozco Núñez Gloria Alicia Tejeda Alvarez Sergio

> Asesor del Seminario: L.A.E. Mario Novoa Gamas

México. D.F.

TESIS CON **ALLA DE ORIGEN**  1994

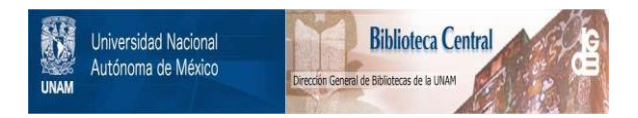

## **UNAM – Dirección General de Bibliotecas Tesis Digitales Restricciones de uso**

## **DERECHOS RESERVADOS © PROHIBIDA SU REPRODUCCIÓN TOTAL O PARCIAL**

Todo el material contenido en esta tesis está protegido por la Ley Federal del Derecho de Autor (LFDA) de los Estados Unidos Mexicanos (México).

El uso de imágenes, fragmentos de videos, y demás material que sea objeto de protección de los derechos de autor, será exclusivamente para fines educativos e informativos y deberá citar la fuente donde la obtuvo mencionando el autor o autores. Cualquier uso distinto como el lucro, reproducción, edición o modificación, será perseguido y sancionado por el respectivo titular de los Derechos de Autor.

### AGRADECIMIENTOS:

Al Dr. Francisco Alvarez Herrera por su apoyo y confianza, y muy en especial al LAE. Mario Novoa Gamas por todos sus consejos y experiencias transmitidas en el desarrollo de este trabajo. Con mucho cariño a nuestros padrea.

**CONTENIDO** 

#### **INTRODUCCION**

#### **CAPITULO 1** Análisis estructurado

- 1.1 Modelo ambiental
	- 1.1.1 Objetivo
	- 1.1.2 Lista de eventos
	- 1.1.3 Diagrama de contexto
	- 1.1.4 Flujos de datos
- 1.2 Modelo de comportamiento
	- 1.2.1 Diccionario de datos
	- 1.2.2 Diagramas de flujo de datos
	- 1.2.3 Archivos
	- 1.2.4 Miniespecificaciones

#### **CAPITULO** 2 Diseño estructurado

2.1 Definición de módulos

#### **CAPITULO** 3 Programación y pruebas

- 3.1 Programación estructurada
- 3.2 Pruebas

#### **CAPITULO 4** Instalación

- 4.1 Medio ambiente
- 4.2 Instalación
- 4.3 Carga básica de datos

### **CONCLUSIONES BIBUOGRAFIA ANEXOS**

#### **INTRODUCCION 1**

#### **CAPITULO** 1 Análisis estructurado 3

- 1.1 Modelo ambiental 3
	- 1.1.l Objetivo 4
	- 1.1.2 Lista de eventos 4
	- 1.1.3 Diagrama de contexto *5*
	- 1.1.4 Flujos de datos 7
- 1.2 Modelo de comportamiento 10
	- 1.2.1 Diccionario de datos 10
	- 1.2.2 Diagramas de flujo de datos 18
	- 1.2.3 Archivos 38
	- 1.2.4 Miniespecificaciones 41

#### **CAPITULO** 2 Diseño estructurado 67

2.1 Definición de módulos 69

#### **CAPITULO** 3 Programación y pruebas 89

- 3.1 Programación estructurada 89
- 3.2 Pruebas 90

#### **CAPITULO 4** Instalación 93

- 4.1 Medio ambiente 93
- 4.2 Instalación 94
- 4.3 Carga básica de datos 94

## **CONCLUSIONES** *95*  **BlBLIOGRAFIA** 99

### **ANEXOS** 101

La evolución que ha sufrido la tecnología y la evidente disminución en los costos de procesamiento y almacenamiento, han ocasionado que el principal desafio sea el desarrollo de sistemas eficientes con menores costos, por lo cual se han desarrollado herramientas y metodologías que contribuyan a cumplir esta meta.

En este sistema se utilízaron técnicas de desarrollo estructurado, las cuales hacen uso de diversas herramientas gráficas y textuales para generar modelos que ayudan a la comprensión del problema y a la mejor comunicación con el usuario.

En el capitulo 1 se presenta *el* análisis estructurado mediante el modelo esencial, el cual está integrado a su vez por el modelo ambiental y el modelo de comportamiento. En el modelo ambiental se definen las interrelaciones que tendrá el sistema con el resto del mundo, así como sus alcances y limites mediante la definición del objetivo, la elaboración del diagrama de contexto, la lista de eventos y la definición de los flujos. El detalle de cómo se llevan a cabo las tareas definidas en el modelo ambiental se presenta a través del modelo de comportamiento mediante Ja elaboración del diccionario de datos, los diagramas de flujo de datos, las miniespecificaciones y la definición de los archivos.

La transformación de los modelos presentados por el análisis en jerarquías de módulos que posteriormenie se convertirán en los programas que integrarán el sistema, se presenta en el capitulo 11, a través de la elaboración del diseño estructurado.

read out of the Santo **CONEFESZ 2** 

El capítulo III, muestra la definición de los estándares establecidos en la etapa de la programación, as{ como los diferentes tipos de pruebas realizadas al sistema.

Finalmente, el capítulo IV establece la definición de los requerimientos y pasos a seguir para la implantación del sistema.

supervisory and the company of the company of **Carl Carl Corporation** the condition of which is a second condition of the condition of the property where the compatibility equivalence of the deviation of the property of the compatibility

administrative completes all many of obstinate the exposure of education for the als verifications and the constant of the protection of cold the conditions and control and construction ji lekarê digirên ku di maza nav ku ji kiriye bi talamî ji kurda bi bi tê. Prada da sala 199 al chapter collected a model of case of the consequence of a consequence of the consequence of the . .. · . The property of the contract of the matrix of the concentration of the state  $\gamma$  and final study density of นที่ พระเป็นพลาย คนแบบราบรายรวาช แต่สมในช่วาด ความระบาง กล่าวขนบู ของเล่นใจ ว่ารองค์สิ่งกล่ะ ใจ a i sami se ajem si sami sa se minima si samos del com sus premiernos de legânt, nos computer cengo éle

s substraphy and still respond to the company of the state of the state of the following all e objekte označavao iz vranje na prezidenti od nastavlja se iz zamenovati sa zapadnosti do ง มีอุดรานเป็น และเดือน สามารถที่อนการอย่าง นั้น นั้นอย่าง และ การออกสันอาการเดือน สามารถ

El propósito fundamental del análisis estructurado es modelar las necesidades del usuario y sus políticas de funcionamiento a través de herramientas gráficas y textuales que faciliten la comprensión del sistema a los usuarios y permitan enfatizar los aspectos críticos del mismo.

" Se construyen modelos de sistemas por las siguientes razones:

t.- Enfocar características importantes de sistemas y minimizar los aspectos menos importantes.

2.- Para discutir cambios y correcciones a los requerimientos de los usuarios a bajos costos y riesgos núnimos.

3.- Para verificar que se entiende el ambiente del usuario y que se documentó de una manera clara para los diseñadores y programadores" <sup>1</sup>

El primer modelo que se presenta en la etapa de análisis es el "modelo esencial" el cual muestra lo que debe hacer el sistema para satisfacer adecuadamente las necesidades del usuario. Este modelo está integrado a su vez por el modelo ambiental y el modelo de comportamiento.

#### **1.1** Modelo **ambiental**

Cualquier sistema tiene relación con el medio ambiente en el cual se sitúa. Esta interrelación dificulta la visión del sistema que se está desarrollando, por lo cual es

1 YOURDON, Edward, "MODERN STRUCTURED ANALYSIS", Prentice-Hall, USA, 1989, p. 150.

importante definir con claridad qué forma parte del sistema y qué forma parte del medio ambiente. Yourdon establece que "el modelo ambiental define la frontera entre el sistema y el resto del mundo"<sup>2</sup>. La definición de los límites del sistema comienza con la elaboración del objetivo a través de la redacción de las actividades que realizará el sistema.

#### **1.1.1** Objetivo

El sistema de control escolar Zaragoza (CONEFESZ), manejará los *dat os de los alumnos para su registra y reinscripción ordinaria y extraordinaria; asimismo, realizará cambios, actualizaciones a los liistoriales académicos, y proporcionará infonnaci6n a los alumnos, DGAE y departamentos internos que la requieran.* 

#### **1.1.2** Lista de eventos

La descripción de los estímulos que recibe el sistema del medio ambiente y que provocan una reacción en él, se define como lista de eventos.

Cada uno de los eventos es analizado y clasificado como un evento de tipo flujo, temporal o de control. En el sistema de control escolar se identificaron los eventos de tipo flujo, como aquellos que proporcionan dalos al sistema y que al ser captados hacen que se realice algún proceso, estos eventos están marcados con (F). Se identificaron además los eventos de tipo temporal, los cuales periódicamente proporcionan

<sup>2</sup> YOURDON, Edward, 'MODERN STRUCTUAED ANALYSIS', Prentlce-Hall, USA. 1989, p. 300

información a las entidades con las cuales se relaciona el sistema, estos eventos están marcados con (T). La siguiente lista muestra los eventos identificados durante el desarrollo de CONEFESZ.

- $\mathbf{I}$ *DGAE proporciona datos de alumnos de primer ingreso (F)*
- 2 *Jefatura de carrera proporciona información de grupos (F)*
- *3 El alumno ingresa solicitud de inscripción extraordinaria, ordinaria o reinscripción*   $(F)$
- *4 El alumno ingresa solicitud de cambio (F)*
- *5 DGAE requiere listas de grupos y profesores (T)*
- *6 Jefatura de carrera requiere listas de alumnos por grupo (T)*
- *7 DGAE proporciona calificaciones ordinarias y extraordinarias (F)*
- *8 El alumno solicita reportes de avance académico (F)*

#### **1.1.3 Diagrama de contexto**

El diagrama de contexto como siguiente etapa del modelo ambiental "es un caso especial del diagrama de flujo de datos, en donde una sola burbuja representa todo el **sistema"<sup>3</sup> •** 

Para poder cumplir con el objetivo planteado y así mismo realizar las funciones requeridas, es necesario que el sistema interactúe con otros sistemas u organizaciones, los cuales son llamados terminadores o entidades y están representadas en el diagrama

<sup>3</sup> YOUADON, Edward. 'MODEAN STAUCTUAED ANALYSIS', Prentlce-Hall, USA. 1989, p. 374.

de contexto a través de rectángulos, dentro de los cuales se coloca el nombre de la entidad a la que representan. Los datos que proporciona o recibe de cada una de las entidades se muestran mediante flechas que representan a su vez los flujos de entrada y salida principales del sistema.

#### Diagrama de contexto

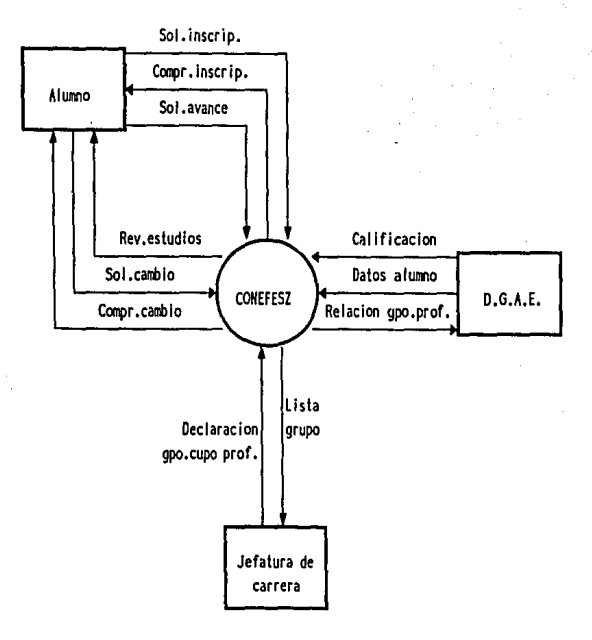

#### **1.1.4 Flujos de datos**

Los modelos gráficos representan una forma fácil de comunicación y comprensión entre el analista y el usuario, sin embargo las herramientas de modelado textuales dán una definición más detallada de las conexiones y tareas mostradas en el diagrama de contexto, el objetivo y la lista de eventos.

A continuación se especifica el nombre de cada uno de los flujos de datos de entrada y de salida que fueron identificados en el sistema, así como los datos que integran a cada uno de los flujos.

ţ

**Calificacion:** <sup>4</sup>**Clave usuario: Asign** 

Cuenta Usuario

Grupo **Compr.inscrip:** 

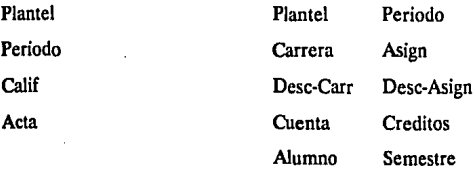

Ingreso Grupo

**4** El nombre de los fluios y datos no utiliza acentos, dentro del ambienta del usuario

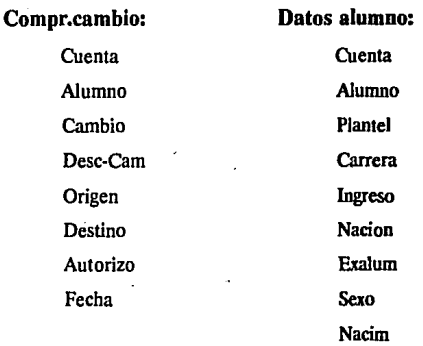

#### Declaracion gpo.cupo prof.: Lista grupo:

Asign Grupo Cupo RFC RFC-Asis

Relacion gpo.prof

Plantel

Asign

Desc-Asign

Grupo

RFC

Profesor

RFC-Asis

Asistente

Asistente Grupo

Plantel Dese-Plan Carrera Desc-Carr Profesor

Asign

Desc-Asign

Cuenta

Alumno

**CAPITUL01 Análisis estructurado** 

9

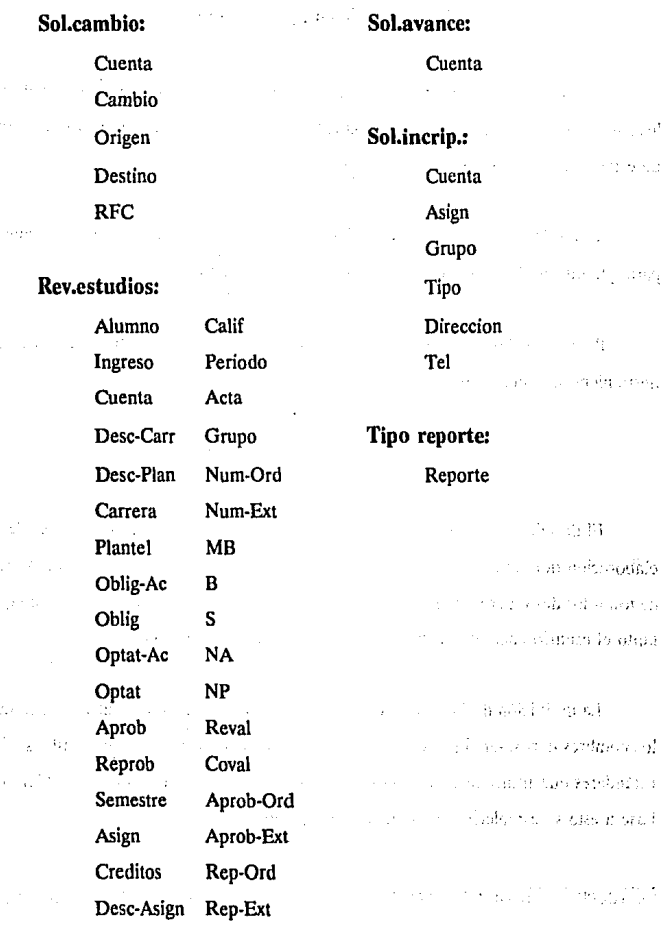

ł,

#### **1.2 Modelo de comportamiento**

Una vez definidos los alcances y lfmites, es necesario especificar el detalle de los datos que manejará el sistema, las actividades que realizará y el detalle de cada una de estas actividades a través del modelo de comportamiento.

"El modelo de comporiamiento describe las actividades que el sistema requiere para que interactúe de manera exitosa con el medio ambiente"<sup>5</sup>

Para la elaboración del modelo de comportamiento, se utilizaron diversas herramientas, como lo son:

#### **1.2.1 Diccionario de datos**

El detalle de Jos datos que manejará el sistema, se lleva a cabo a través de la elaboración del diccionario de datos, el cual se presenta como "un listado organizado de todos los datos pertinentes al sistema, con definiciones precisas y rigurosas para que tanto el usuario como el analista tengan un entendimiento común" 6

La definición de Jos datos se planteó en colaboración con los usuarios, ya que los nombres deben ser claros dentro del contexto de la universidad y compatibles a los estándares que utiliza la Dirección General de Administración Escolar (DGAE). En base a esto se establecieron las siguientes especificaciones:

5,6 YOURDON, Edward, 'MODERN STRUCTURED ANALYSIS', Prentlce-Hal\, USA. 1989, p. 360, 212

 $\bar{\mathbf{r}}$ 

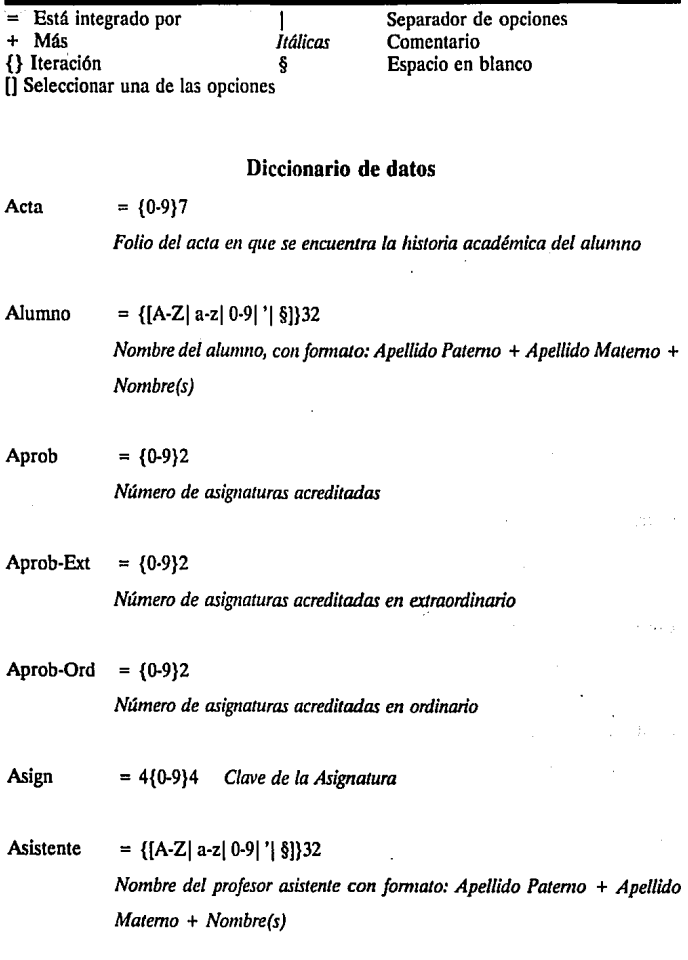

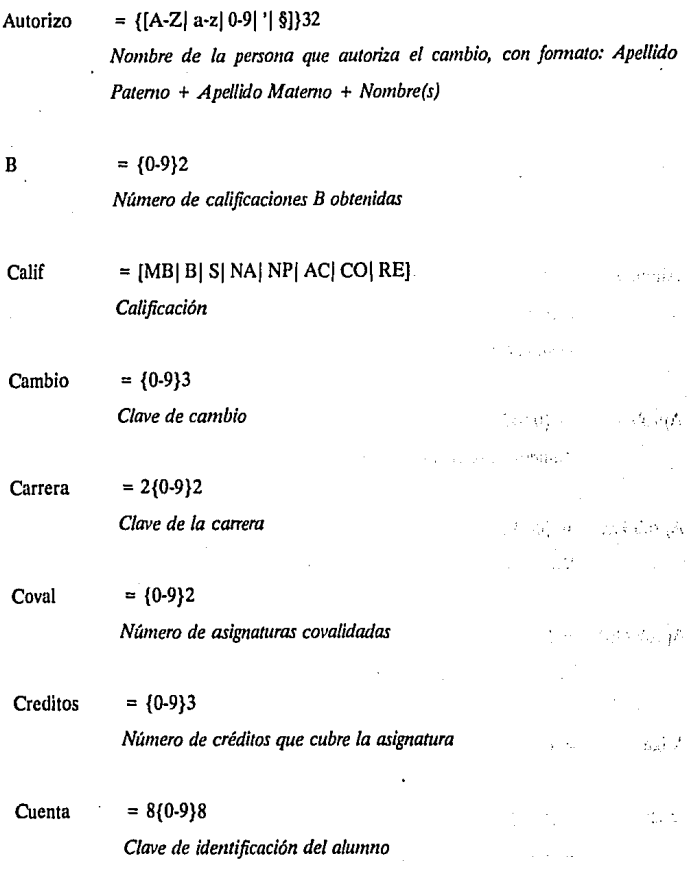

ï

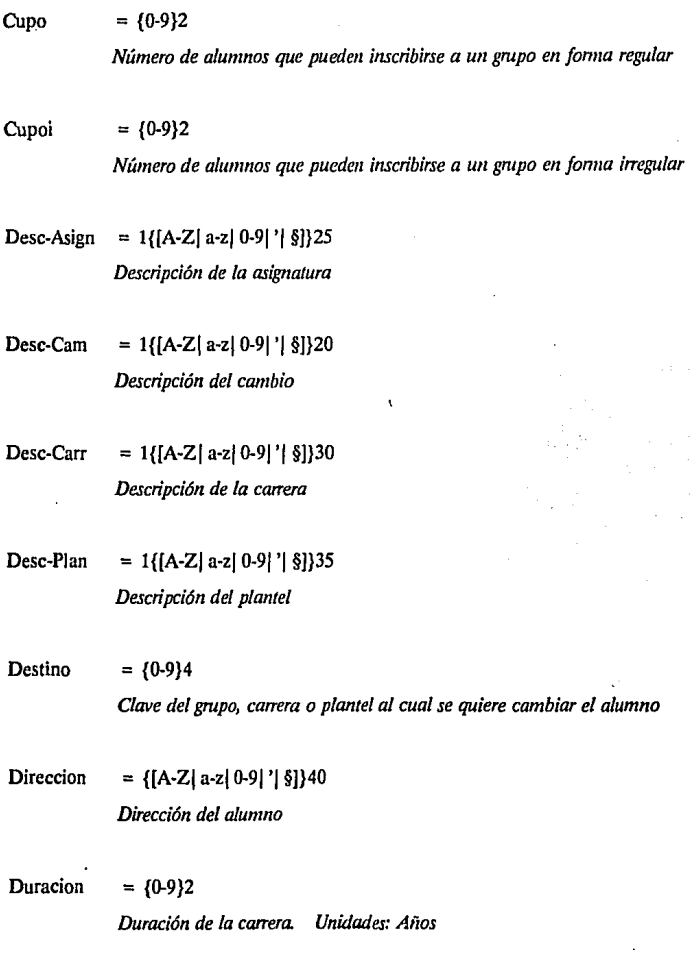

-

## **CONEFESZ**

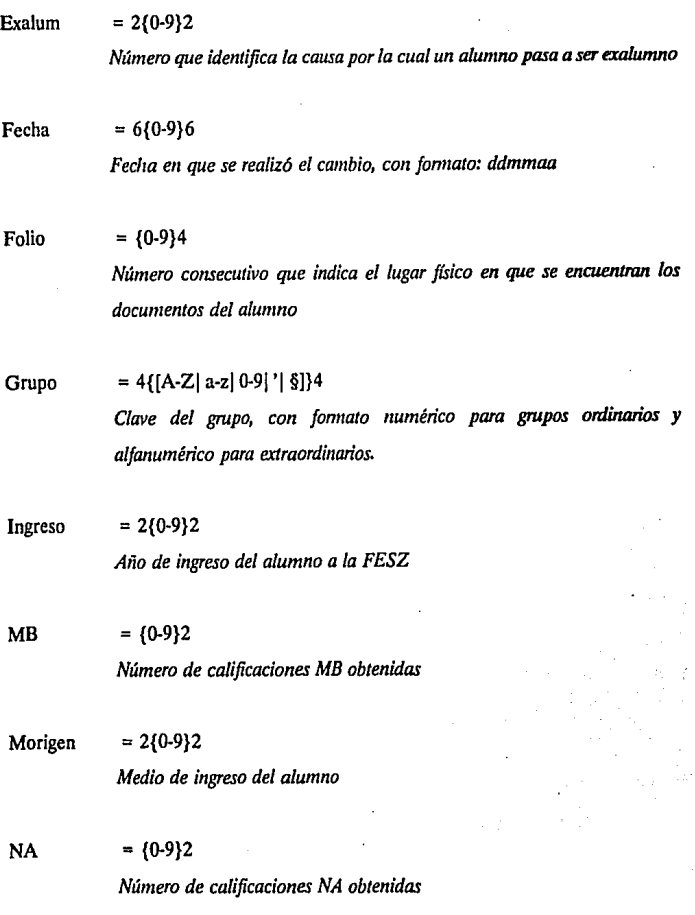

ä.

l,

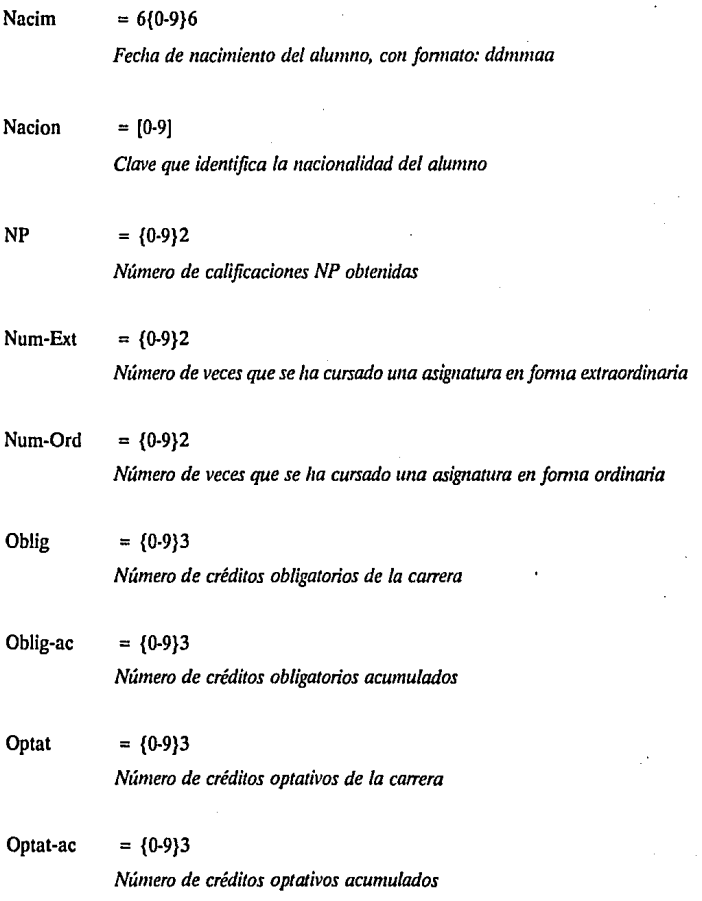

 $\equiv$ 

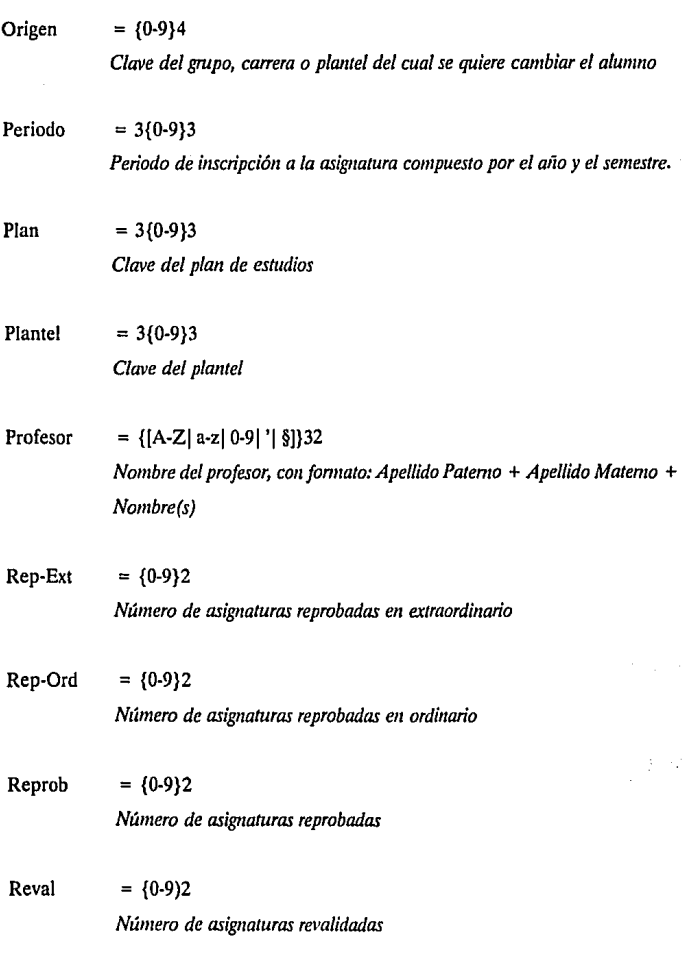

ł,

**CAPITUL01**  Análisis estructurado 17

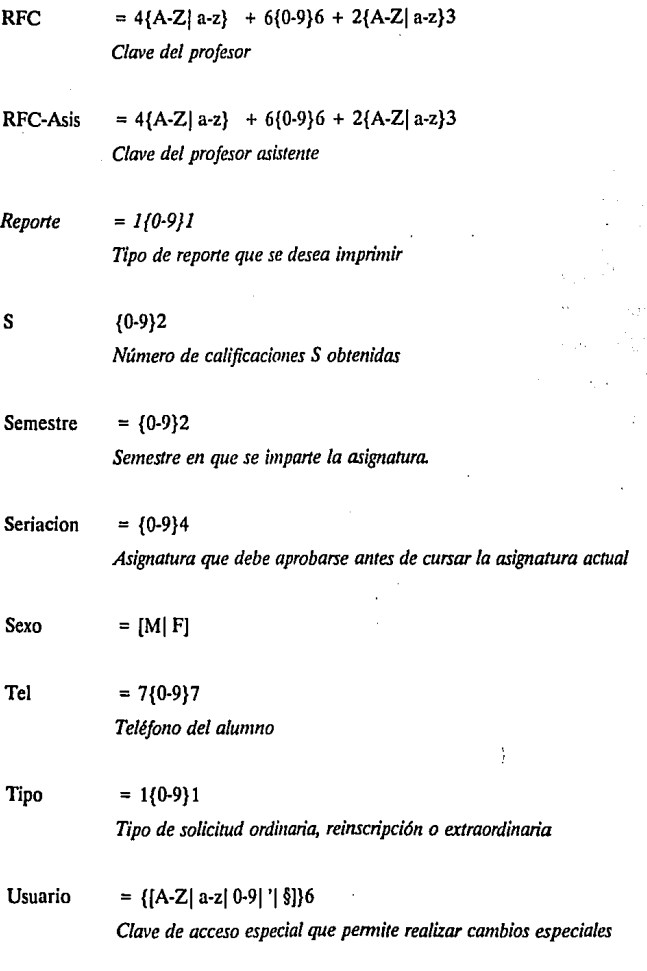

### **1.2.2 Diagramas de flujo de datos**

Los diagramas de flujo de datos describen los procesos que realiza el sistema, las entradas que recibe y las salidas que proporciona. "Es una herramienta que permite visualizar un sistema como una red de procesos funcionales, conectados entre sf por flujos y almacenamientos de datos".<sup>7</sup>

El punto de partida de los diagramas de flujo es la creación del nivel O, el cual muestra una vista global del sistema a través de burbujas que representan las actividades identificadas en el modelo ambiental; flujos de datos que muestran el movimiento de datos y almacenamientos que representan los datos que el sistema debe conservar.

El detalle de cada uno de los procesos definidos en el nivel O, se lleva a cabo a través de la elaboración de los niveles siguientes de los diagramas de flujo de datos.

Cada una de las burbujas de los diagramas es identificada mediante un número consecutivo, sin embargo dicha numeración no implica una secuencia lógica de actividades.

<sup>7</sup> YOURDON, Edward, 'MODERN STRUCTURED ANALYSIS', Prentlce·Hall, USA. 1989, p. 390

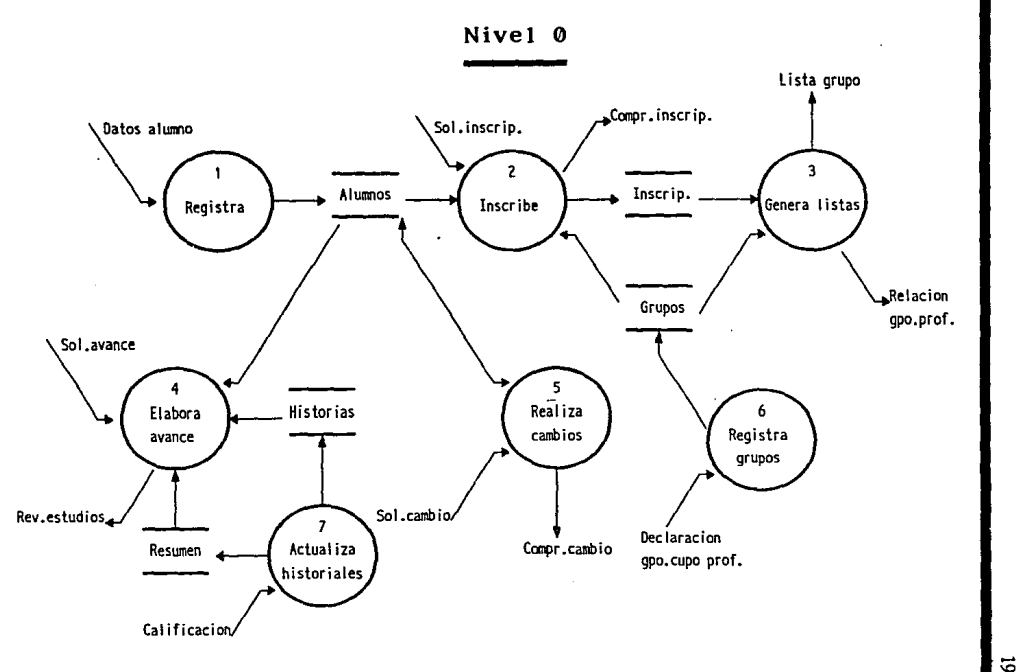

Análisis estructurado CAPITULO1

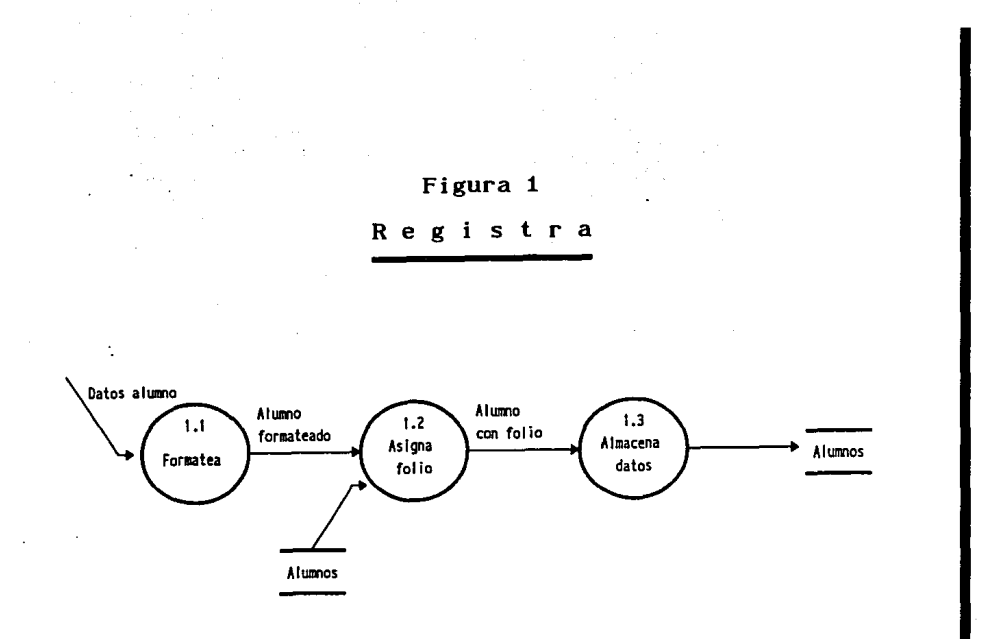

٠

**CONEFESZ**<br>20

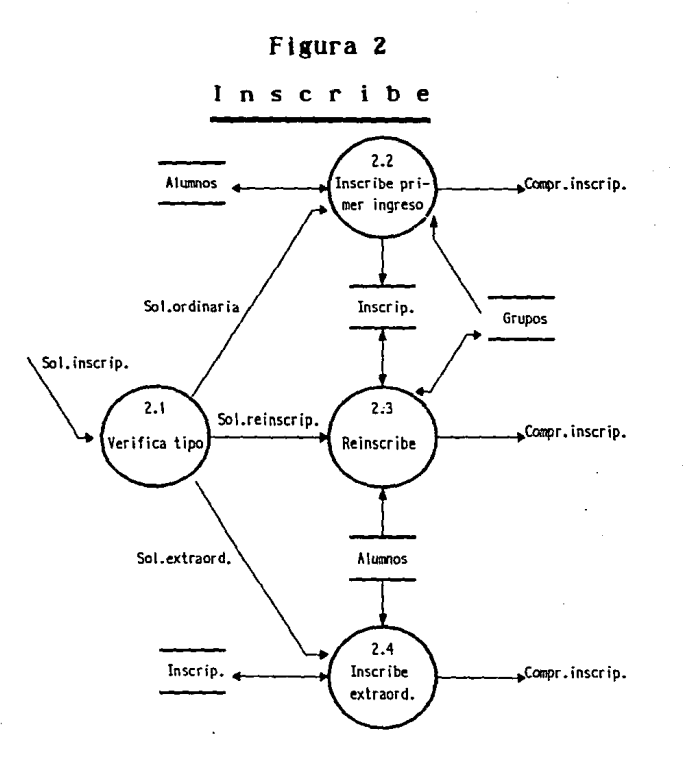

Análisis estructurado CAPITULO1 5

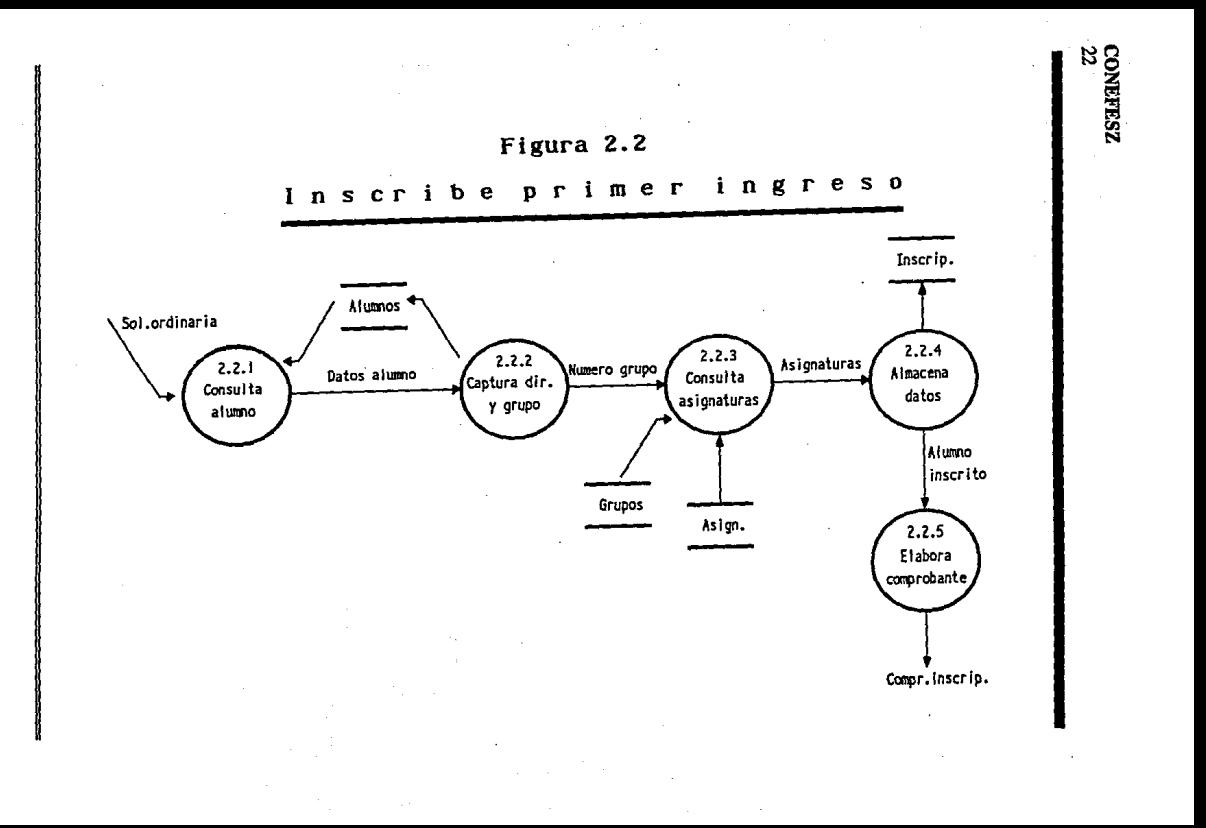

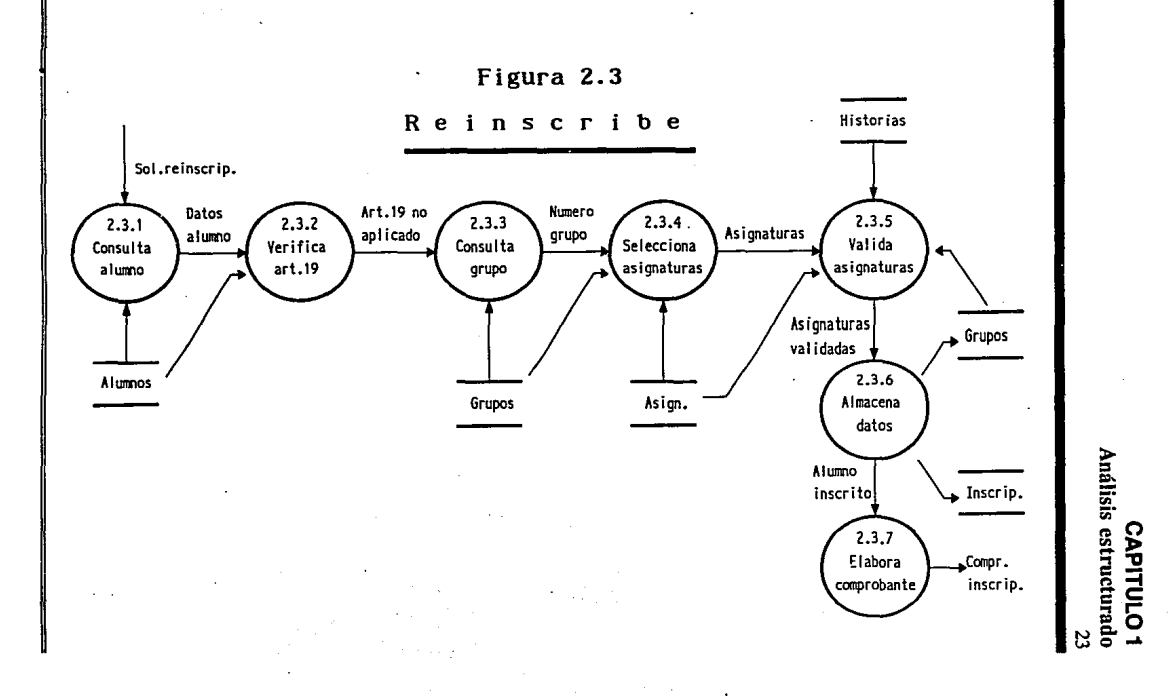

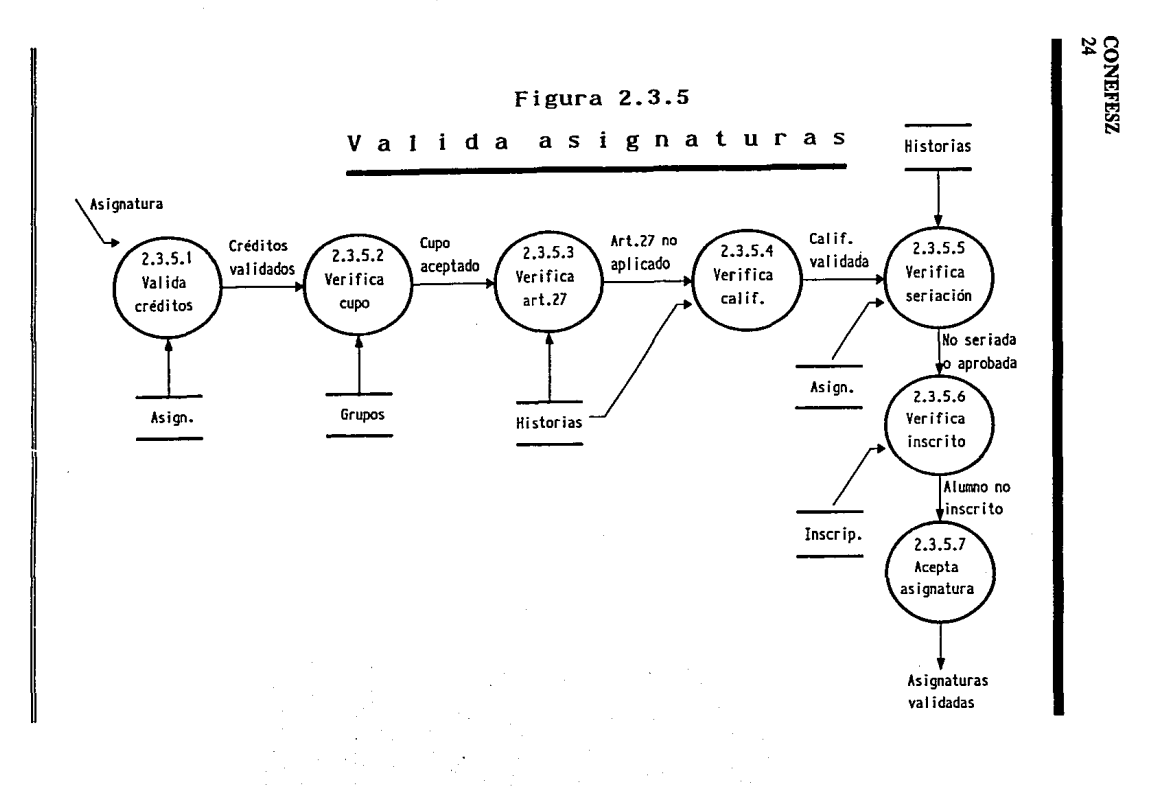

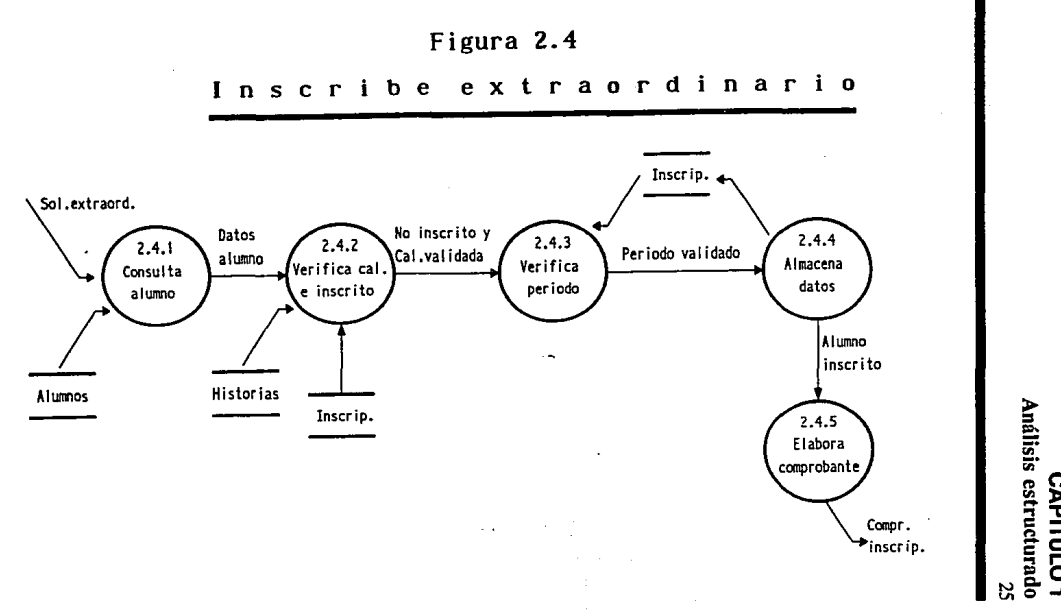

CAPITULO1

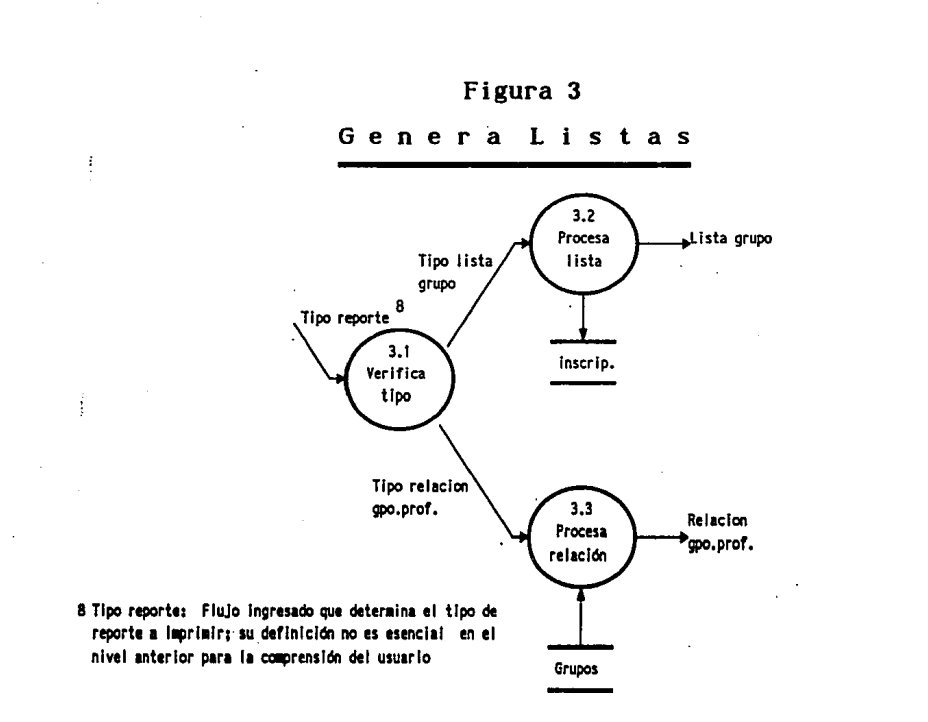

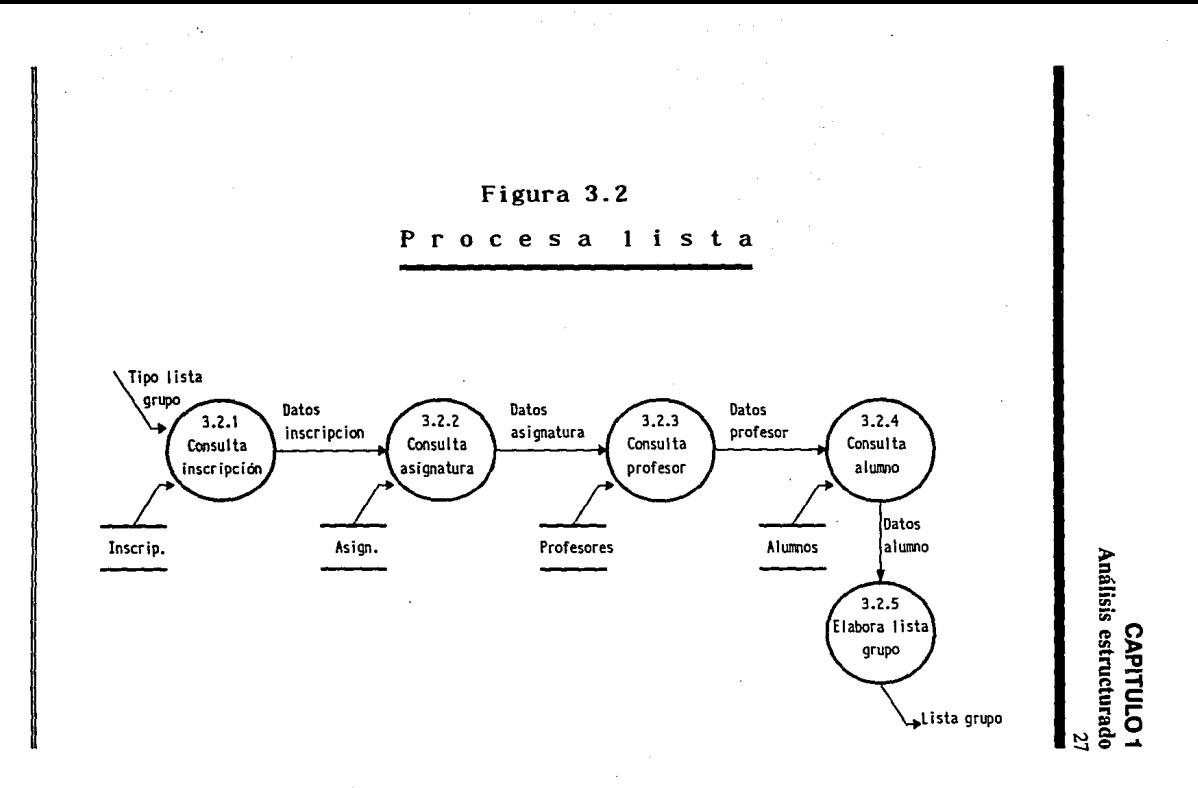

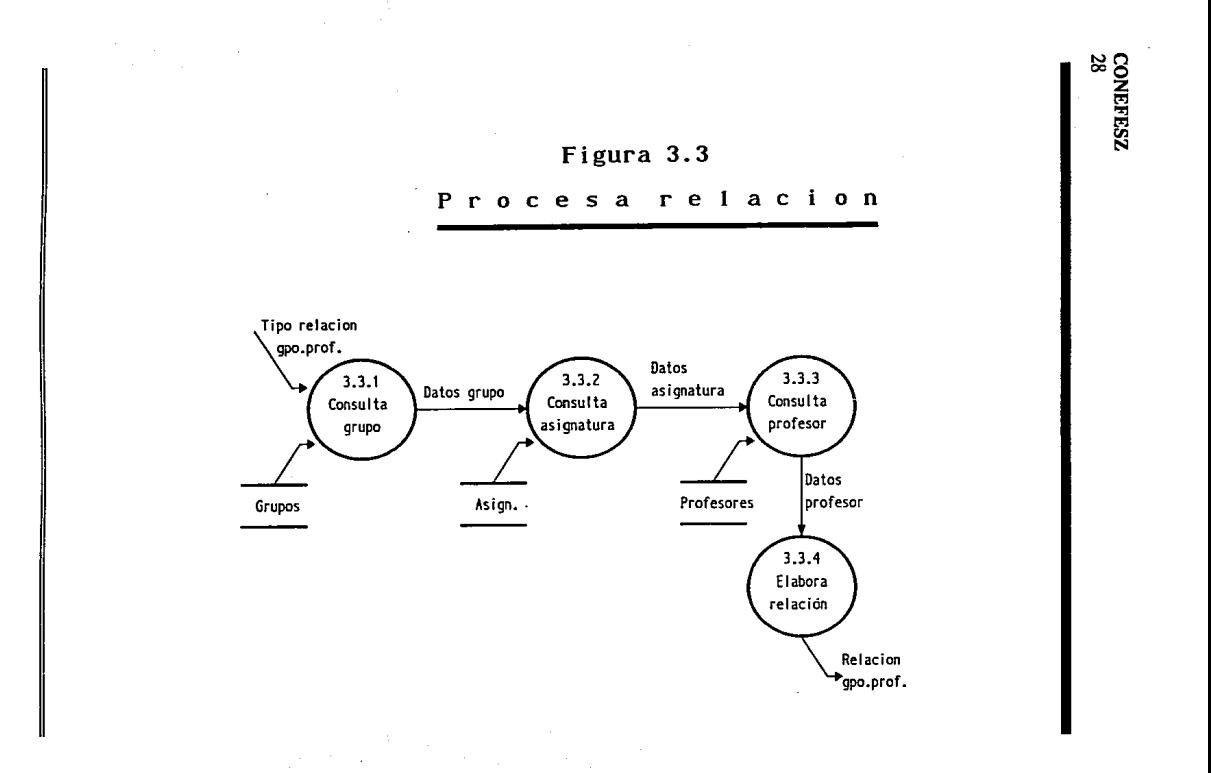

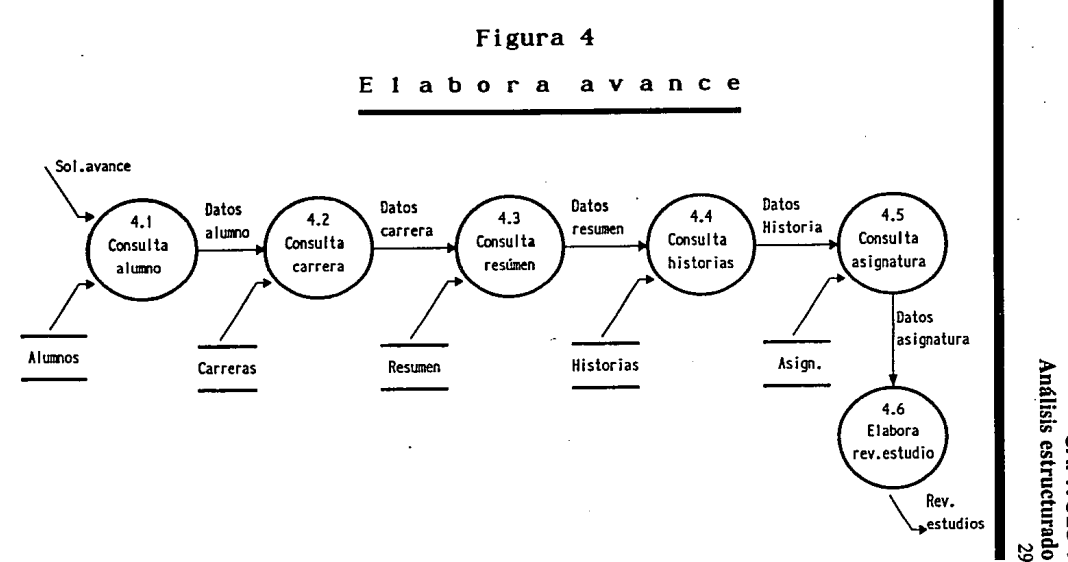

 $\zeta \to 0$ 

à,

**CAPITULO1** 

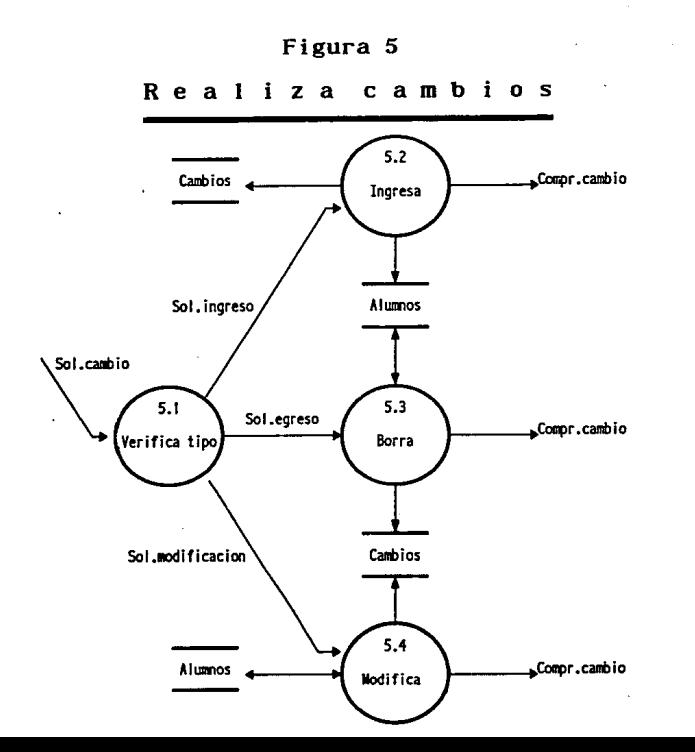

÷

 $\cdot$ 

**CONEFESZ**<br>30

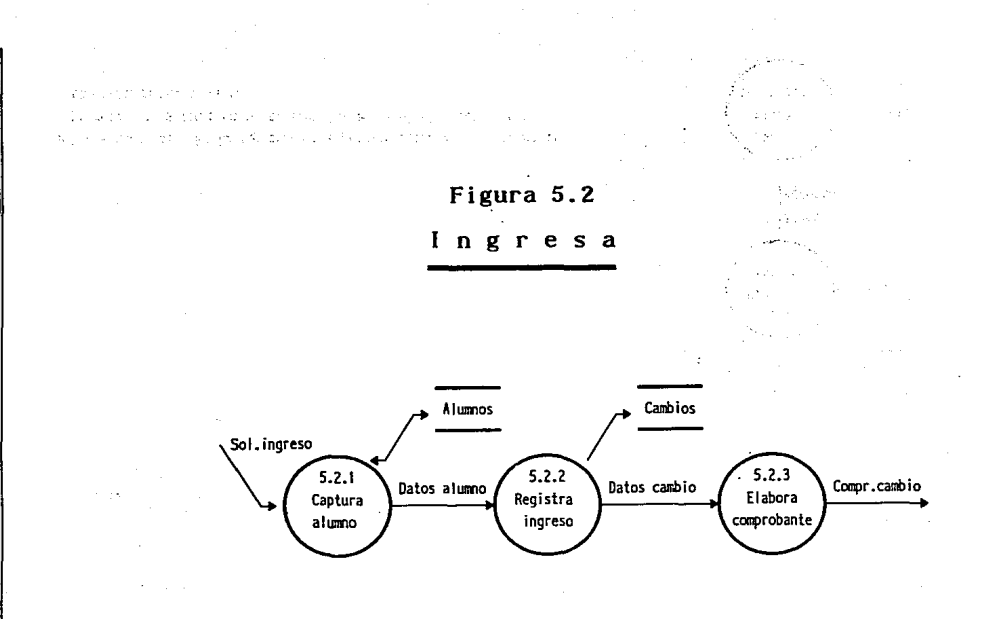

Análisis estructurado<br>Análisis estructurado CAPITULO1
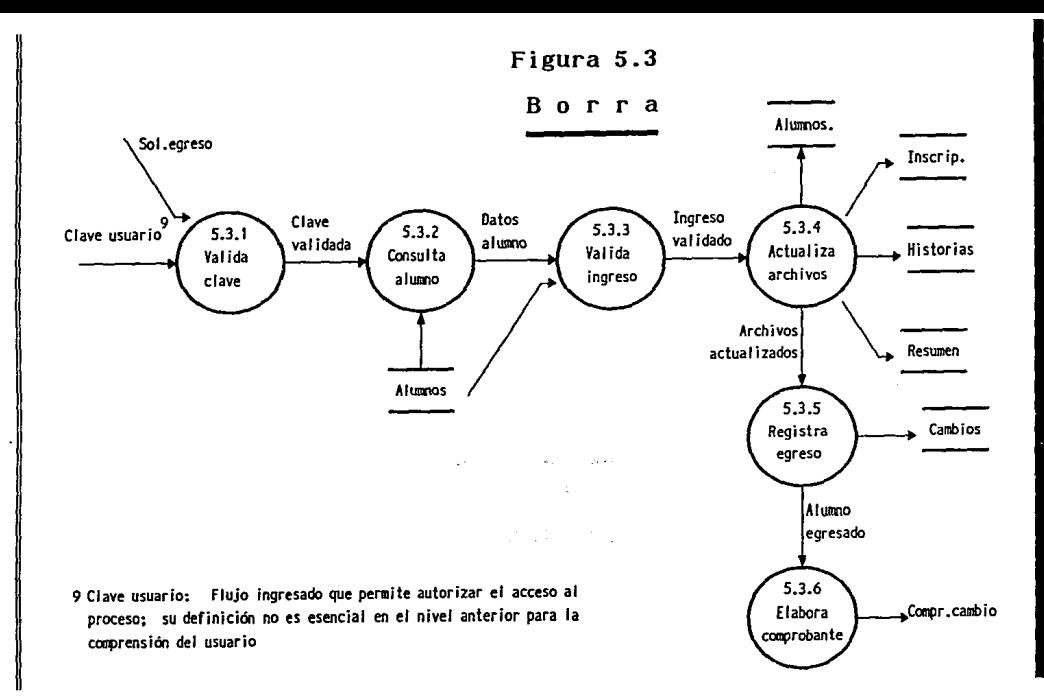

ò.

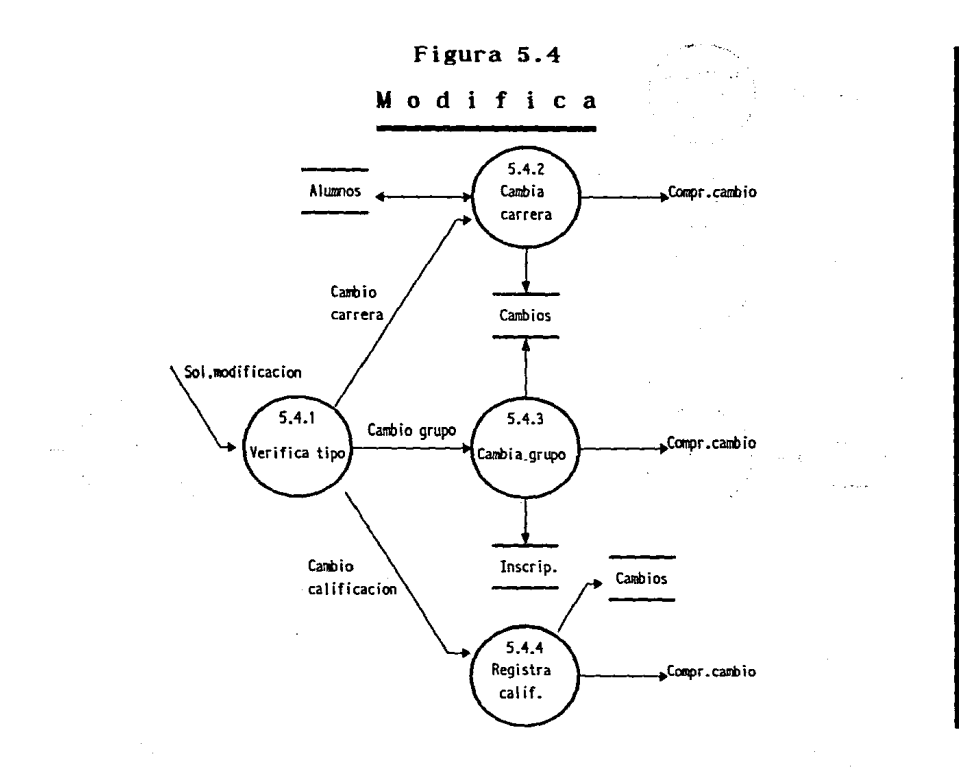

**CAPITULO 1**<br>Análisis estructurado S.

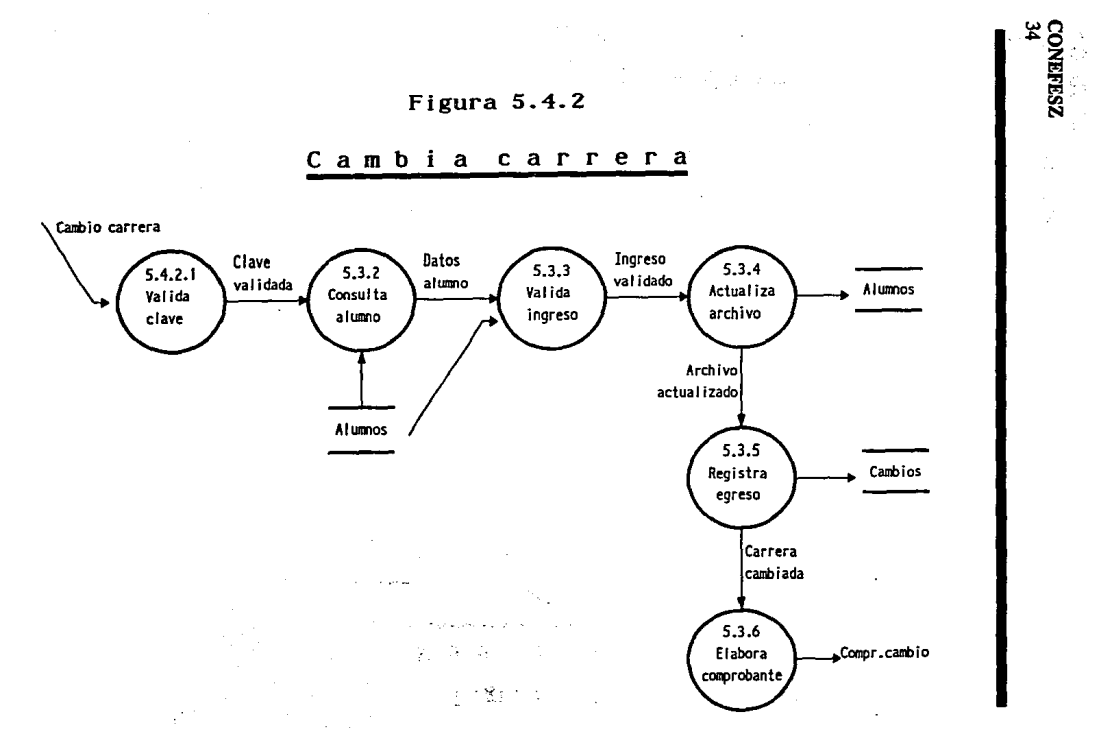

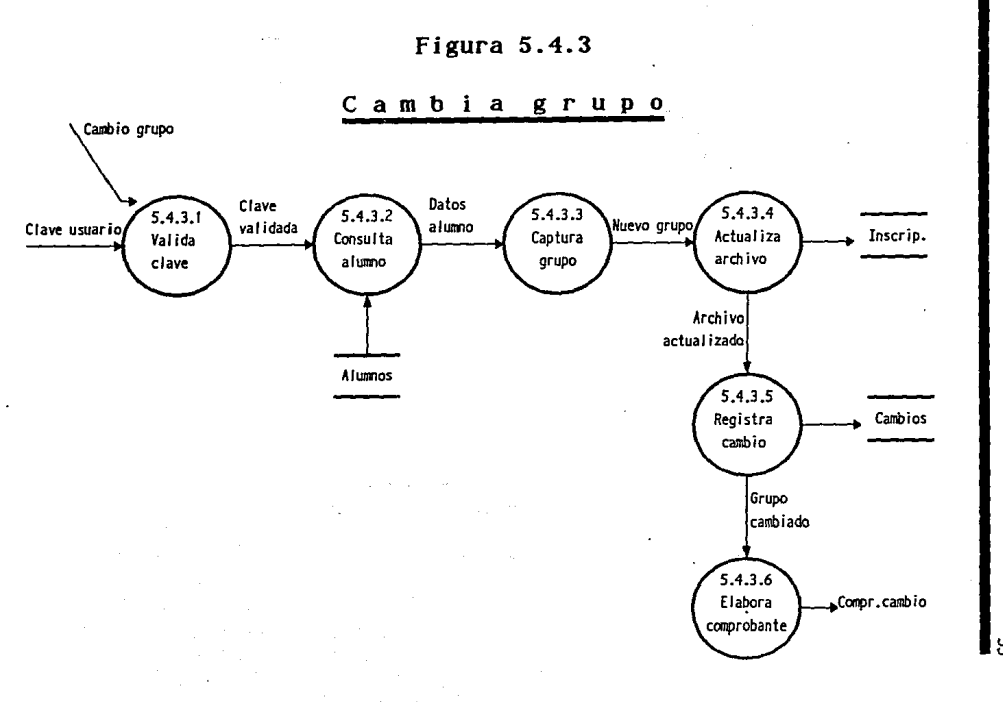

CAPITULO 1<br>Análisis estructurado<br>35

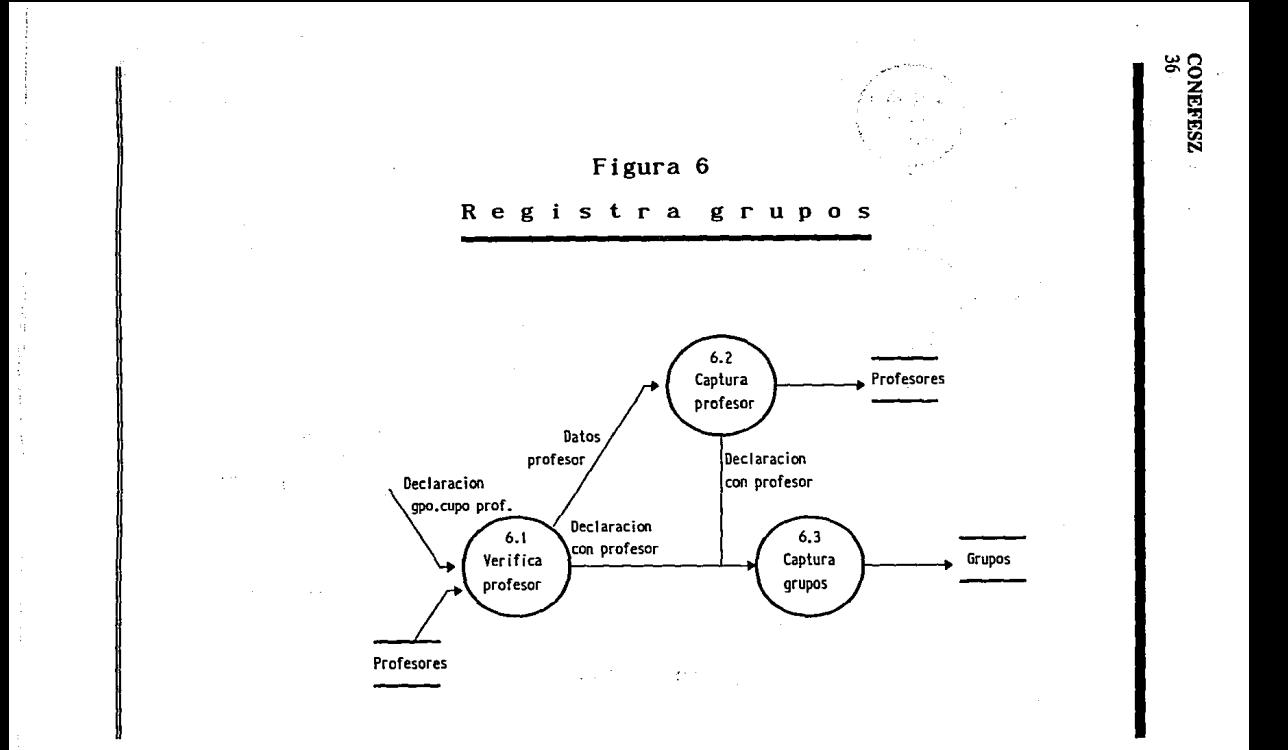

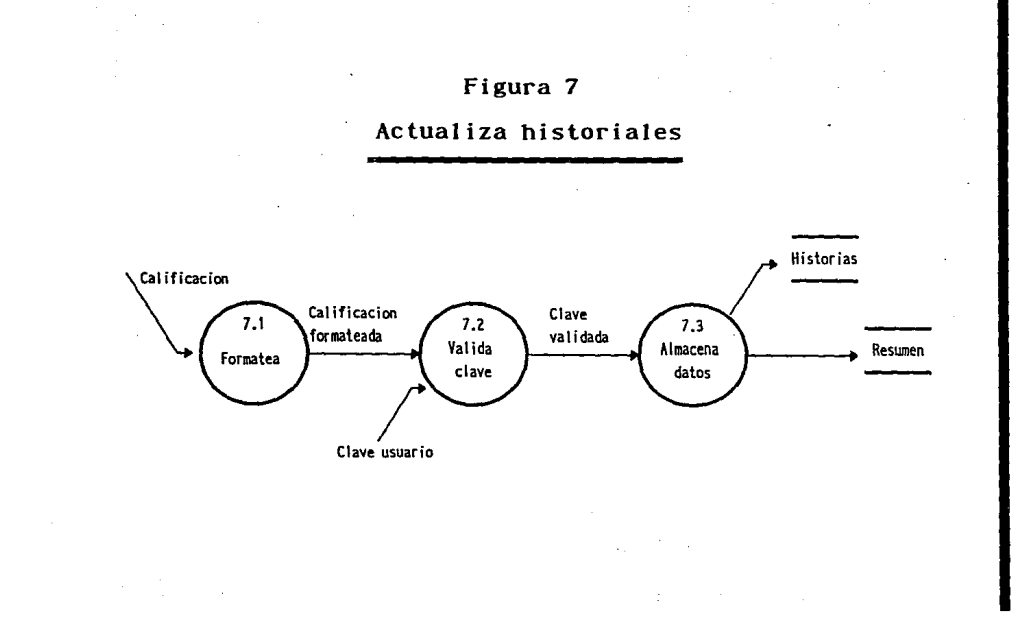

Análisis estructurado **CAPITULO1** 

## **1.2.3 Archivos**

Paralelamente con la elaboración de los diagramas de flujo y el diccionario de datos en donde los flujos fueron identificados y cada uno de Jos datos fué descrito, se definen los archivos que utilizará el sistema, así como Jos índices necesarios para accesar los datos almacenados.

Con el fin de evitar redundancia e inconsistencia en los archivos definidos y eficientar los accesos, se llevó a cabo el proceso de normalización, tomando en cuenta los siguientes criterios:

"ta. Forma normal: Una relación es una tabla en donde en cada intersección de un renglón y una columna, sólo puede haber un valor.

2a. Forma normal: Todo atributo que no sea clave, debe ser completamente dependiente en forma funcional de la clave primaria.

3a. Forma normal: No existe ninguna dependencia transitiva entre los atributos que no sean clave"<sup>10</sup>.

Para la presentación de Jos archivos definidos se utilizaron las siguientes convenciones:

MAYUSCULAS Indican el nombre de un archivo Sombreado lindica que el campo forma parte de la llave primaria

10 ATAE, Shakunlala. "TECNICAS DE BASES DE DATOS' Trlllas, México, 1989, p. **141** 

## **CAPITULO1** Análisis estructurado 39

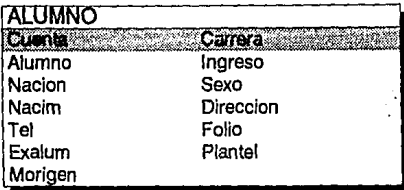

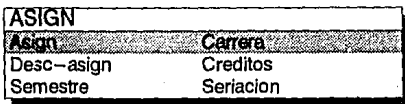

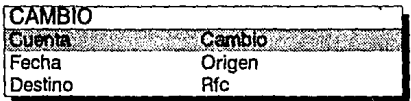

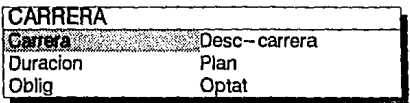

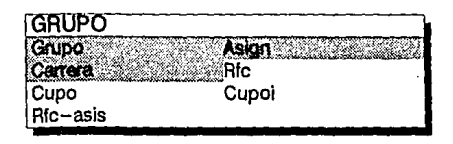

٠.

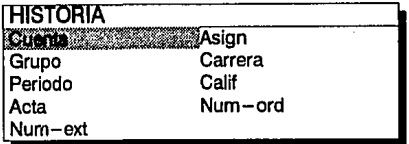

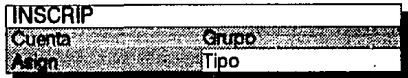

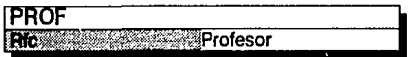

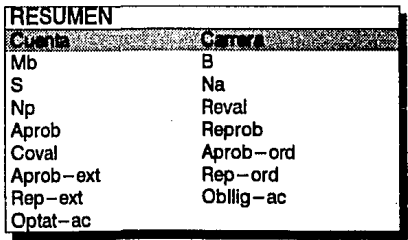

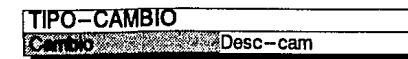

## **1.2.4 Miniespecificaciones**

El detalle de cómo se llevan a cabo las actividades definidas en los diagramas de flujo de datos de nivel más bajo, se logra a través de la redacción de las miniespecificaciones.

Esta etapa se debe realizar sin tomar en cuenta el lenguaje de programación en el cual se desarrollará el sistema, y constituye junto con el diseño la base para el desarrollo de la etapa de la programación.

Para la redacción de las miniespecificaciones se utilizaron las siguientes convenciones:

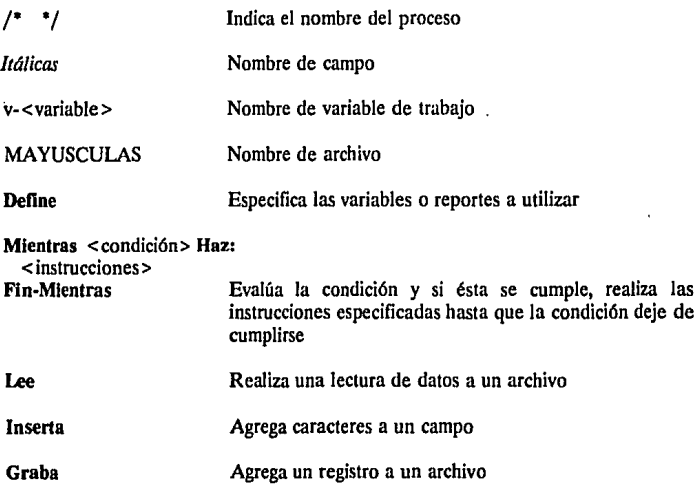

### CONEFESZ 42

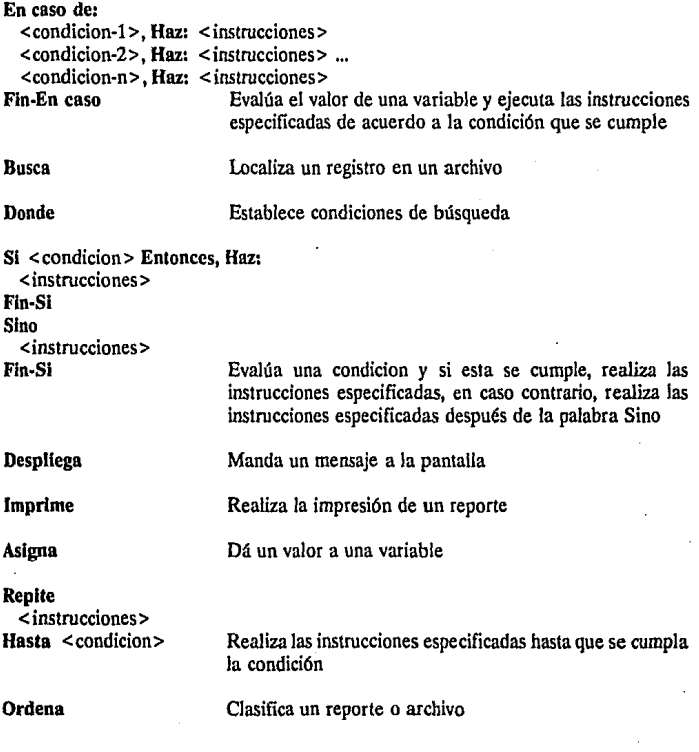

#### **CAPITUL01**  Análisis estructurado 43

Miniespecificaciones

# **1** Re gis t r.a

/• 1.1 Fonnatea • /

Define archivo AUXILIAR

Mientras haya datos alumnos, Haz:

Lec siguientes datos alumno

Inserta separadores de campo

Graba registro en AUXILIAR

Fin-Mientras

/\* 1.2 Almacena datos '/

Mientras haya alumnos formateados en AUXILIAR, Haz:

Lee siguiente registro de AUXILIAR

Graba registro en ALUMNO

## Fin-Mientras

## 2 Inscribe

*¡•* 2.1 Verifica tipo • /

Define variable v-tipo

Lee v-tipo

En caso de:

v-tipo = 1, Haz: [2.2 lnscribe primer ingreso]

v-tipo = 2, Haz: [2.3 Reinscribe]

v-tipo = 3, Haz: [2.4 Inscribe extraord]

v-tipo = otro, Despllega "Tipo de inscripción no válida"

Fin-En caso

# 2.2 Inscribe primer ingreso

Define reporte Compr.inscrip.

Define variables v-cuenta, v-grupo, v-direccion

¡• 2.2.1 Consulta alumno • /

Lee v-cuenta

Busca *cuenta* en ALUMNO Donde ALUMNO cuenta = v-cuenta

SI encuentra registro Entonces, Haz:

Lee registro

Graba registro en Compr.inscrip.

f\* 2.2.2 Captura dir. y grupo • /

Lee v-direccion, v-grupo

Graba v-direccion en **ALUMNO** direccion

**CAPITUL01**  Análisis estructurado *45* 

 $\mathcal{L}(\mathcal{K}_2)$  .

Sunday Corp. 18 أناهيمين فربيد on the company of a .<br>Sila menyebut ke A

> 2020/02/31 Turctient &

 $/$ \* 2.2.3 Consulta asignatura \*/ Mientras haya registros en GRUPO, Donde GRUPO $grupo = v$ -grupo, Haz: Lee siguiente registro de GRUPO Graba registro en Compr.inscrip. Busca *desc-asign* en ASIGN, Donde ASIGNasien = GRUPOasien

/\* 2.2.4 Almacena datos • / Graba registro en INSCRIP Graba registro en Compr.inscrip.

Fin-Mientras

### Sino

Despliega "Número de Cuenta erróneo'

#### Fin-SI

/• 2.2.5 Elabora comprobante • /

Imprime Compr.inscrip.

### 2.3 Reinscribe

Define reporte Compr.inscrip.

Define variables v-cuenta, v-grupo, v-valida, v-asign, v-primer

Asigna verdad a v-primer

/\* 2.3.1 Consulta alumno • /

Lee v-cuenta

Busca cuenta en ALUMNO Donde ALUMNO cuenta = v-cuenta

SI encuentra registro Entonces, Haz:

## **CONEFESZ** 46

/' 2.3.2 Verifica art.19 • / Lee carrera en ALUMNO Busca duracion en CARRERA Donde CARRERAcarrera = ALUMNOcarrera Si fecha-actual  $\leq$  = CARRERAduracion  $*$  1.5 + ALUMNOingreso Entonces, Haz:

/' 2.3.3 Consulta grupo '/ Lee v-grupo Busca grupo en GRUPO Donde GRUPOgrupo = v-grupo Si encuentra registro Entonces Haz:

/' 2.3.4 Selecciona asignaturas '/ Mientras haya registros en GRUPO, Donde GRUPOgrupo = v-grupo Haz: Lee siguiente registro de GRUPO Aslgna GRUPOasign a v-asign Busca desc-asign en ASIGN, Donde ASIGNasign = GRUPOasign Haz: [2.3.5 Valida asignatura] Asigna falso a v-primer

 $/$ \* 2.3.6 Almacena datos  $*/$ **Service State** SI v-valida es verdadera Entonces Haz: 说:"君"字 Graba registro en INSCRIP e bas Asigna GRUPOcupo - 1 a GRUPOcupo Graba registro en Compr.inscrip.  $1 - 1 - 1$ Fin-Si Fin-Mientras

## **CAPITUL01**  Análisis estructurado 47

/\* 2.3.7 Elabora comprobante • /

Imprime comprobante

Sino

Despliega "Grupo no registrado"

Sino

Despliega "Alumno en artículo 19"

Sino

Despliega "Número de cuenta no registrado"

## 2.3.5 Valida asignatura

/' 2.3.5.1 Valida créditos • / DeRne variables v-creditos, v-art27, v-seria SI v-primer = verdad Entonces, Haz: Mientras haya registros en INSCRIP, Donde v-cuenta =  $INSCRIP<sub>Cl</sub>enta$ , Haz: Busca *creditos* en ASIGN, Donde INSCRIPasign = ASIGNasign Asigna  $ASIGN<sub>creditos</sub> + v-creditos a v-creditos$ Fin-Mientras Fin-SI Si v-creditos  $\epsilon = 60$  Entonces, Haz: /\* 2.3.5.2 Verifica cupo • / Busca *cupo* en GRUPO, Donde v-grupo = GRUPOgrupo Y v-asign = GRUPOasign SI *GRUPOcupo* > O Entonces, Haz:

/\* 2.3.5.3 Verifica artículo 27 • / Busca num·ord en HISTORIA Donde, v-cuenta = *HISTORIAcuenta*  Y v·asig = *HISTOR!Aasign*  SI encuentra registro Entonces, Haz: SI HISTORIAnum-ord < = 2 Entonces, Haz:

Sino /\* 2.3.5.4 Verifica calificación • / Si HISTORIAcalif = "NA" O "NP" Entonces, Haz: Asigna verdad a v-art27 Fin-SI

Asigna verdad a v-art27

Fin-SI

SI v-art27 = verdad Entonces, Haz:

/\* 2.3.5.5 Valida Seriación • / Lee *seria* en ASIGN Asigna ASIGNseria a v-seria Busca *ca/if* en HISTORIA Donde,

v-cuenta = *HISTORIAcuenta* Y v-seria = HISTORIA.asign  $Si$  *calif* = "S"  $o$  "B"  $o$  "MB" Entonces, Haz:

/\* 2.3.5.6 Verifica inscrito • / Busca *cuenta* en INSCRIP Donde, v-cuenta = INSCRIPcuenta Y v·asign = INSCRIP *asign*  SI no encuentra registro Entonces, Haz:

#### **CAPITUL01**  Análisis estructurado 49

/\* 2.3.5.7 Acepta asignatura • /

Asigna verdad a v·valida

Asigna v-creditos. + ASIGN creditos a

v-creditos

Despliega "Asignatura aceptada "

Sino

Despliega "Alumno ya inscrito "

Fin-Si

Sino

Despliega " La materia seriada no ha sido aprobada "

Fin-Si

Sino

Despllegá "Alumno en artículo 27 "

Fin-Si

Sino

Despliega " El grupo se encuentra saturado"

Fin-SI

Sino

Despliega " No se pueden cursar más de 60 créditos por semestre " Fin-Si

## 2.4 Inscribe extraordinario

/\* 2.4.1 Consulta alumno • / Define reporte Compr.inscrip. Define variables v-asig, v·periodo, v-grupo, v-primer, v·salir **Asigna** falso a v-primer

# **CONEFESZ**

50

Lee v-cuenta

Lee v-grupo

### Repite

```
Busca cuenta en ALUMNO Donde ALUMNOcuenta = v-cuenta 
Si encuentra registro Entonces, Haz:
```

```
¡• 2.4.2 Verifica cal. e inscrito • /
```
Lee v-asig

```
Busca calif en HISTORIA Donde HISTOR!Acuenta = v-cuenta 
 Y HISTORIAasign = v-asign
Si calif = "MB" O "B" O "S" Entonces, Haz: 
   Busca 'cuenta en INSCRIP 
     Donde INSCRIPcuenta = v-cuenta 
     Y INSCRIP asign = v\text{-}asignSi encuentra registro Entonces, Haz: 
       /* 2.4.3 Verifica periodo • / 
       SI v·primer = falso Entonces, Haz: 
          Mientras haya registros en INSCRIP, Donde 
          v-cuenta = INSCRIP cuenta, Haz: 
             Si v-grupo = INSCRIPgrupo Entonces, Haz: 
                Asigna v-periodo + l a v-periodo 
             Fin-Si 
          Fin-Mientras 
       Fin-SI 
    Fin·SI
```

```
Si v-periodo \leq = 2 Entonces, Haz:
```
*r* 2.4.4 Almacena datos • / Asigna v-periodo + 1 a v-periodo Graba registro en INSCRIP

Graba registro en Compr.inscrip.

Sino

Despliega "El alumno tiene más de 2 extraordinarios en el periodo actual"

Sino

Despliega "La asignatura ya ha sido aprobada"

Sino

Despliega "Número de cuenta erróneo"

Lee v-salir

Hasta v-salir  $=$  si

 $/$ \* 2.4.5 \*/

Imprime Compr.inscrip.

## 3 Genera Listas

/\* 3.1 Verifica tipo • /

Define variable v-tipo

Lee v-tipo

En caso de:

 $v$ -tipo = 1, Haz: [3.2 Procesa lista] v-tipo = 2, Haz: [3.3 Procesa relación] v-tipo = otro, Despliega 'Tipo de reporte no válido" Fin-En caso

## 3.2Procesa lista

/\* 3.2.1 Consulta grupo • / Define reporte Lista-grupo Mientras haya registros en GRUPO Haz: Lee siguiente registro de GRUPO

Graba registro en Lista-grupo

/\* 3.2.2 Consulta asignatura • / Busca *desc-asign* en ASIGN Donde ASIGN.asign = GRUPO.asign Y *GRUPOcarrera* = ASIGN.carrera Graba *desc-asign* en Lista-grupo

/" 3.2.3 Consulta profesor • / Busca *profesor* en PROFESOR Donde PROFESOR $rfc =$ GRUPO. $rfc$ Graba *profesor* en Lista-grupo Busca *profesor* en PROFESOR Donde PROFESOR.rfc = GRUPO.rfc-asis Graba *profesor* en Lista-grupo

*r* 3.2.4 Consulta inscripción • / Mientras haya registros en INSCRIP Donde INSCRIP-grupo = GRUPO grupo Y GRUPO asign = INSCRIP asign Graba *cuenta,* carrera en Lista-grupo

r *3.25* Consulta alumno • / **Busca** alumno en ALUMNO **Donde ALUMNO.cuenta = INSCRIP cuenta Y** ALUMNO.carrera = INSCRIP *canera*  Graba alumno en Lista·grupo

Fln·Mlentras

Fin-Mientras

/• 3.3.4 Procesa lista • / Ordena Lista-grupo

Imprime Lista-grupo

# 3.3 Procesa Relación

/' 3.3.1 Consulta grupo • / Define reporte Relacion-gpo.prof. Mientras haya registros en GRUPO Haz: Lee siguiente registro de GRUPO Graba registro en Relacion-gpo.prof.

/' 3.3.2 Consulta asignatura • / Busca *desc-asign* en ASIGN Donde *ASIGN.asign* = GRUPO.asign Y *GRUPOcarrera* = *ASIGN.carrera* Graba *desc-asign* en Relacion-gpo.prof.

/\* 3.3.3 Consulta profesor • / Busca *profesor* en PROFESOR Donde PROFESOR.rfc = GRUPO.rfc Graba *profesor* en Relacion-gpo.prof. Busca *profesor* en PROFESOR Donde PROFESOR $rfc =$  GRUPO $rfc$ -asis Graba *profesor* en Relacion-gpo.prof. Fin-Mientras

/' 3.3.4 Elabora relación • / Ordena Reiacion-gpo.prof. Imprime Reiacion-gpo.prof.

es. 1

经工作 医牙的 .<br>Prima museum and the company with a set of the company

state of a called 1930 M at a considerational s in market frames and the second was a series

### 4 Elabora avance

Define reporte Rev.estudios Define variables v-cuenta, v-carrera

r 4.1 Consulta alumno • /

Lee v-cuenta, v-carrera

Busca *cuenta* en ALUMNO

Donde *ALUMNOcuenta* = v-cuenta Y

*ALUMNOccurera* = v-carrera

Si encuentra registro Entonces, Haz: Graba registro en Rev.estudios

/• 4.2 Consulta carrera • / BuSCI *carrera* en CARRERA Donde  $CARRERA^c$ carrem = ALUMNO $c$ arrera Graba carrera en Rev.estudios

/" 4.3 Consulta resúmen '/ Busca *cuenta* en RESUMEN Dallde RESUMENcuenta = *ALUMNOcuenla* Y  $RESUMENcamera = ALUMNOcarrera$ Graba registro en Rev.estudios

 $\sim 0.52$ .··,·;,··

.. ·,.'

5. 16.37-31

mail of Lake

## **CONEFESZ**  56

/' 4.4 Consulta historias '/ **Mientras** haya registros en HISTORIA **Donde** HlSTORIAcuenta = ALVMNOcuenta **Y HISTORIAcarrera = ALUMNOcarrera, Haz: Lee** siguiente registro de HISTORIA **Graba** registro en Rev.estudios

/' 4.5 Consuta asignatura '/ **Busca** desc-asign en ASIGN **Donde ASIGNasign = HISTORIAasien** Graba *desc-asign* en Rev.estudios **Fin-Mientras** 

.'·,. *·,:;* 

and the service and the

minister de despois 2009 est The ST film the Victorian Supplies The state of the service o san Group à Artes mitardi

أكحمت متخاطفه بالهراء ووصوا فهرين كال Report of the Government

Contae control y capital de pays

has an order in a manifesting strekend - Aleffective Countries

The control of the Client Louis County May

**Contractor** State .<br>Storie teknologie meganika 计可选择 化二氯化二氯化氢 s explorações d Control Company (1782) 338

/' 4.6 Elabora rev.estudios '/ **Sino** 

**Despliega** "Número de cuenta erróneo' **Hn·Sino** 

# **CAPITUL01**  Análisis estructurado

## 5 Realiza cambios

/\* 5.1 Verifica tipo • / Define variable v-tipo Lee V-tipo En caso de:  $v$ -tipo = 1. Haz: [5.2 Ingresa]  $v$ -tipo = 2, Haz:  $[5.3 \text{ B} \text{or} \text{ra}]$  $v$ -tipo = 3, Haz:  $[5.4 \text{ Modified}]$ 

v-tipo = otro, Despliega 'Tipo de cambio no válido"

Fin-En caso

## 5.2.21ngresa alumno

Define reporte Compr.cambio Define variables v-cuenta, v-grupo, v-primer, v-carrera Asigna verdadero a v-primer

*r* 5.2.2.1 captura alumno • ¡

Lee v-cuenta, v-carrera

Busca cuenta en ALUMNO Donde ALUMNO cuenta = v-cuenta

Y ALUMNO *carrera* = v-carrera

SI encuentra registro Entonces Haz:

Despliega "El alumno ya ha sido dado de alta"

Sino

Lee Sol.ingreso

Graba registro en ALUMNO

*57* 

/' 5.2.2.4 Almacena datos • / Graba registro en CAMBIOS Graba registro en Compr.cambio

/' 5.2.2.5 Elabora comprobante • / Imprime Compr.cambio Fin-Si

## 5.3 Borra

Define reporte Compr.cambio Define variables v-clave, v-cuenta, V-destino, v-carrera

/' 5.3.1 Valida clave • /

Lee v-clave

Si v-clave = "clave permitida" Entonces, Haz:

/\* 5.3.2 Consulta alumno • / Lee v-cuenta, v-carrera, V-destino Busca *cuenta* en ALUMNO Donde *ALUMNOcuenta* = v·cuenta SI encuentra registro Entonces Haz:

> /\* 5.3.3 Valida ingreso • / Si ALUMNO *ingreso* < ALUMNO *ingreso* + 2 Entonces, Haz:

/" 5.3.4 Actualiza archivos '/

Borra registro en ALUMNO Donde *ALVMNOcuenta* =

v-cuenta Y Alumno*carrera* = v-carrera

Mientras haya registros en INSCRlP Donde

*INSCRIPcuenta* = v-cuenta Y *ALVMNOcuenta* =

v-cuenta Haz:

Borra siguiente registro de INSCRIP

Fin-Mientras

Mientras haya registros en HISTORIA Donde

*HISTORIAcuenta* = v-cuenta Haz:

Borra siguiente registro de HISTORIA

Fin-Mientras

Borra registro en RESUMEN Donde *RESVMENcuenta* = v-cuenta <sup>Y</sup>

*ALVMNOcarrera* = v-carrera

Sino

Despliega "El alumno no puede ser dado de baja"

### Sino

Despliega "El Alumno no existe"

/" 5.3.5 Registra egreso • /

Graba registro en CAMBIO

Graba v-destino en *CAMBIOdestino* 

Graba registro en Compr.cambio

/' 5.3.6 Elabora comprobante • /

Imprime Compr.cambio

#### Sino

Despliega "Clave de acceso no válida"

Fin-SI

**CONEFESZ** 60

## 5.4Modifica

/\* 5.4.1 Verifica tipo • /

Define variable v-tipo

Lee V-tipo

### En caso de:

v-tipo = 1, Haz: [5.4.2 Cambia carrera]

 $v$ -tipo = 2, Haz: [5.4.3 Cambia grupo]

 $v$ -tipo = 3, Haz: [5.4.4 Registra calif.]

v-tipo = otro, Despliega ''Tipo de cambio no válido"

Fin-En caso

## 5.4.4 Registra calif.

Define reporte Compr.cambio

Define variables v-cuenta, v·destino, v-asign, v-carrera

Lee v-cuenta, v·carrera

Busca *cuenta* en ALUMNO Donde ALUMNO cuenta = v-cuenta

<sup>Y</sup>*ALUMNOccurera* = v-carrera

SI encuentra registro Entonces Haz:

Lee v-asign

Busca *calif* en HISTORIA Donde *HISTORIAcuenta* = v-cuenta Y

 $HISTORIAa$ sign = v-asign

Si encuentra registro Entonces, Haz:

Asigna v-asign a CAMBIO origen

Lee v-destino

Graba registro en CAMBIO

ŧ.

Sino

Despliega "La asignatura no ha sido cursada"

Sino

Despliega "El alumno no existe" Fin-SI

## 5.4.2 Cambia carrera

Define reporte Compr.cambio

Define variables v-clave, v-cuenta, v-destino, v-carrera

/" 5.4.2.1 Valida clave • /

Lee v-clave

Si v-clave = "clave permitida" Entonces, Haz:

/' 5.4.2.2 Consulta alumno • /

Lee v-cuenta, v-carrera

Busca *cuenta* en ALUMNO.Donde ALUMNO *cuenta* = v-cuenta

Y ALUMNO $c$ arrera = v-carrera

Si encuentra registro Entonces Haz;

/' 5.4.2.3 Valida ingreso • / SI ALUMNO*ingreso* < ALUMNO*ingreso* + 2 Entonces, Haz:

/' 5.4.2.4 Actualiza archivos • / Lee v-destino Graba v-destino en **ALUMNO**carrera f' 5.4.2.5 Registra cambio • / Graba registro en CAMBIO

/' Elabora comprobante • /

Imprime Compr.cambio

Sino

Despliega "Cambio de carrera no permitido"

Sino

Despliega "Número de cuenta erróneo"

Sino

Despliega "Clave de acceso no válida"

Fln·SI

## 5.4.3 Cambia grupo

Define reporte Compr.cambio

Define variables v-clave, v-cuenta, v-destino

/' 5.4.3.1 Valida clave • /

Lee v-clave

SI v-clave = "clave permitida" Entonces, Haz:

/' 5.4.3.2 Consulta alumno • / Lee v-cuenta Busca *cuenta* en ALUMNO Donde *ALUMNOcuenta* = v-cuenta SI encuentra registro Entonces Haz:

/" 5.4.3.3 Captura grupo•/ Lee v-destino

¡• 5.4.3.4 Actualiza archivo • /

Mientras haya registros en INSCRIP Donde *INSCRIP cuenta* 

 $=$  v-cuenta y INSCRIP *grupo*  $=$  v-destino, Haz:

Graba v-destino en INSCRIPerupo

Fin-Mientras

/" 5.4.35 Registra cambio '/ Graba registro en CAMBIO Graba registro en Compr.cambio

/" 5.3.4.6 Elabora comprobante • /

Imprime Compr.cambio

Sino

Despliega "Número de cuenta erróneo"

### Sino

Despliega "Clave de acceso no válida"

Fin-SI

### 6 Registra grupos

Define variables v-rfc, v-grupo, v-profesor, v-asign, v-cupo, v-rfc-asis Mientras haya Declaraciones gpo.cupo prof. Haz:

/\* 6.1 Verifica profesor '/

Lee v-rfc-asis

Busca *rfc* en PROFESOR Donde PROFESO *Rife* = v-rfc-asis

SI no encuentra registro Entonces, Haz:

Lee v-profesor

Graba registro en PROFESOR

Fin-SI

Lee v-rfc

Busca *rfc* en PROFESOR Donde PROFESOR rfc = v-rfc

SI no encuentra registro Entonces, Haz:

Lee v-profesor

Graba registro en PROFESOR

Fin-SI

Mientras haya grupos para profesor Haz:

/' 6.3 Captura grupos • /

Lee v-grupo, v-asign, v-cupo

Busca registro en GRUPO Donde GRUPOgrupo = v-grupo Y GRUPOasign

 $=$  v-asign Y GRUPO.rfc  $=$  v-rfc

SI encuentra registro Entonces, Haz:

Despliega "El profesor ya ha sido asignado a este grupo y asign" Sino

/' 6.3 Graba grupos • /

Graba registro en GRUPOS

Fin-SI

Fin-Mientras

Fin-Mientras

# 7 Acta liza historiales

Define archivo AUXILIAR

Define variable v-clave

/' 7.1 Formatea • /

Mientras haya Calificaciones Haz:

Lee siguiente calificacacion

Inserta separador de campo

Graba registro en AUXILIAR

Fin-Mientras

*j•* 7.2 Valida clave • /

Lee v-clave

 $Si$  v-clave = "clave permitida" Entonces, Haz:

r 7.3 Almacena datos • /

Mientras haya calificaciones en AUXILIAR , Haz:

Lee siguiente registro de AUXILIAR

Graba registro en HISTORIA

Graba registro en RESUMEN

#### Fin-Mientras

Sino

Despliega "Clave de acceso no válida" Fln·Si

### **CAPITUL02**  Diseño estructurado 67

La actividad principal del diseño es convertir los modelos del análisis en una estructura modular jerárquica. La primera estructura del diseño se crea analizando el nivel O de los diagramas de flujo; de esta manera se define un módulo principal que será identificado con el nombre del sistema y será el encargado de mandar ejecutar los módulos que llevarán a cabo las actividades del sistema.

La definición del diseño continúa con el análisis de los siguientes niveles de los diagramas de flujo de datos para distinguir los flujos de transacción de los de transformación.

Los flujos de transacción son aquellos que muestran los diversos caminos que puede seguir el sistema; estos flujos son transformados en el diseño en un módulo principal también llamado módulo ejecutivo encargado de llevar a cabo alguno de los caminos existentes, cada uno de los cuales es definido a su vez como un módulo subordinado al módulo ejecutivo.

Los flujos de transformación se identifican en el diagrama de flujo de datos como una secuencia de procesos encargada de transformar las entradas que recibe el sistema en las salidas que emite. Para cada uno de los flujos de transformación se define un módulo ejecutivo encargado de mandar ejecutar el módulo que obtendrá los datos (flujos aferentes), el módulo que realizará las transformaciones (flujo de transformación), as( como el módulo encargado de proporcionar las salidas requeridas (flujo eferente).

Lo anterior dá como resultado una estructura modular inicial, que debe posteriormente ser analizada y refinada para verificar que los módulos establecidos son
altamente cohesivos, es decir, "no fragmentar los procesos esenciales en módulos y no juntar procesos no relacionados<sup>" 11</sup>; se debe además buscar el menor acoplamiento posible, el cual es definido como el "grado en el cual los módulos se interconectan o relacionan entre si<sup>"12</sup>.

El número de procesos del nivel O, no necesariamente debe de coincidir con el número de módulos definidos en la primera estructura del diseño, así pues los procesos de registra, registra grupo y actualiza historias fueron definidos dentro del módulo de obtiene datos ya que en todos los casos el sistema recibe los datos del exterior y ejecuta un proceso de carga de datos.

Para llevar a cabo la definición del diseño, se establecieron las siguientes especificaciones con el fin de facilitar el entendimiento de los diagramas.

| Actualiza | Modifica un registro de un archivo                         |
|-----------|------------------------------------------------------------|
| Almacena  | Agrega datos a un archivo                                  |
| Borra     | Elimina un registro de un archivo                          |
| Carga     | Importa datos de un archivo en otro formato                |
| Consulta  | Lee datos de un archivo                                    |
| Elabora   | Proporciona reportes de salida                             |
| Formatea  | Dá características específicas a un archivo de entrada     |
| Genera    | Realiza cálculos específicos                               |
| Lee       | Realiza una lectura de datos de un archivo en otro formato |
| Obtiene   | Realiza una lectura de datos de entrada                    |
| Valida    | Realiza funciones de comparación                           |

<sup>1</sup> t,12 YOURDON, Edward, "MODERN STRUCTURED ANALYSIS", Prentlce-Hall, USA. 1989, p. 465

# 2.1 Definición de módulos

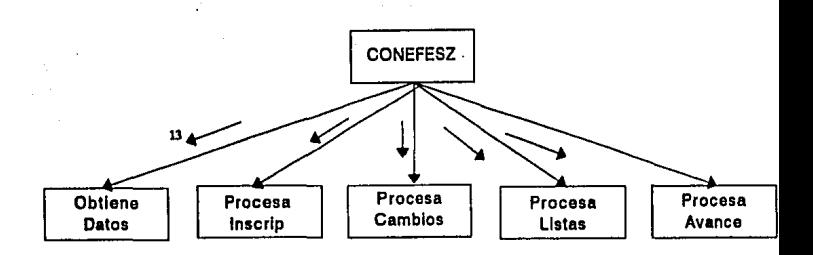

<sup>13</sup> No se muestra el paso de parámetros entre módulos, debido a que su escritura no es necesaria pera la comprensión do loe mismos.

 $\cdots$ 

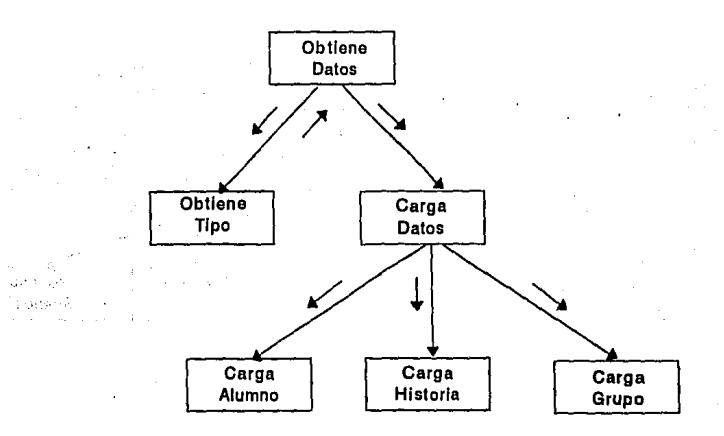

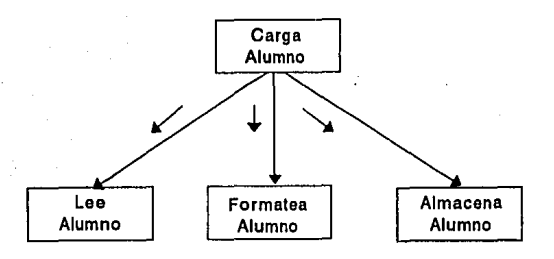

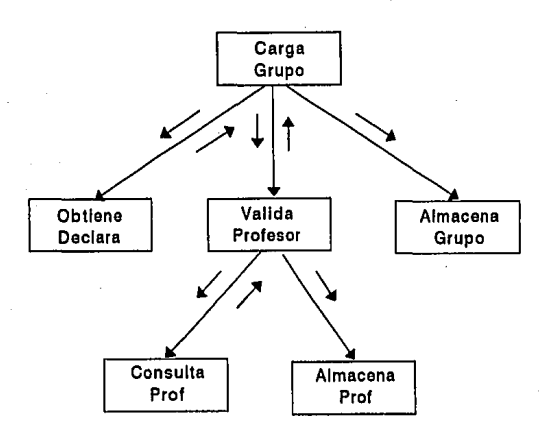

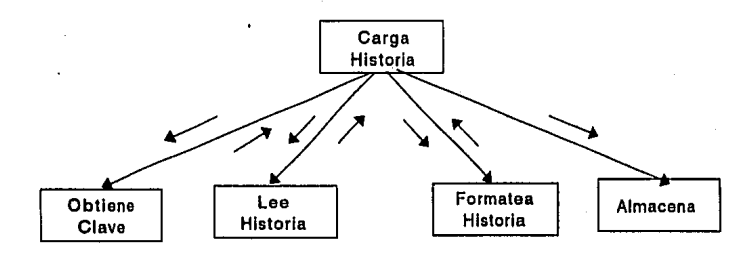

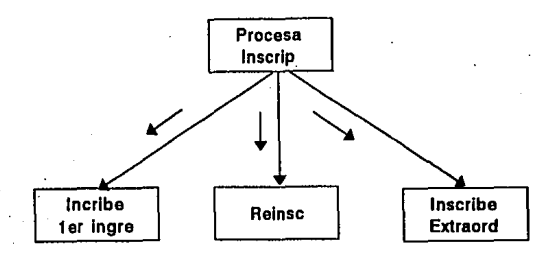

.

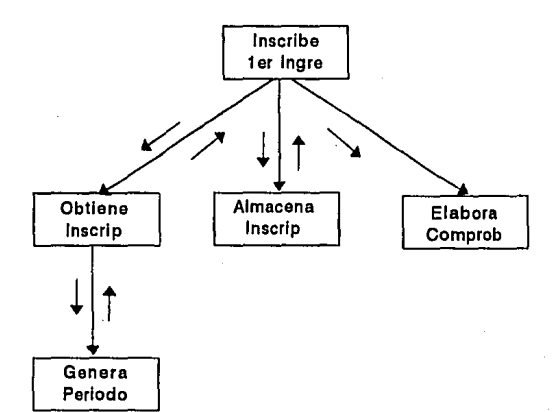

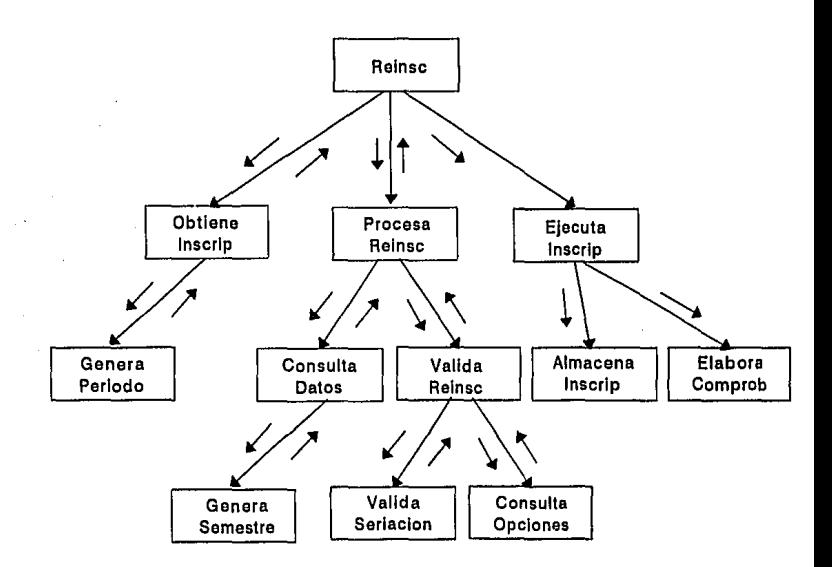

77

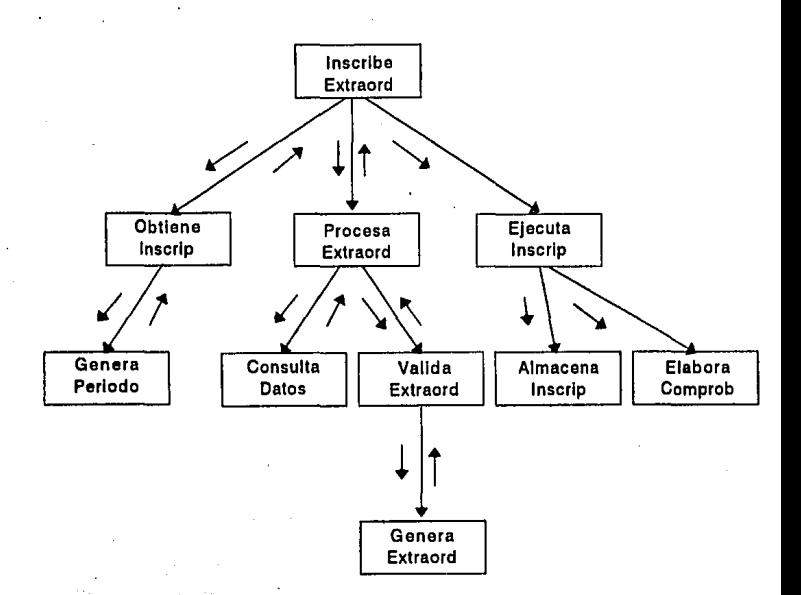

ÿ

 $\hat{\mathcal{F}}$ 

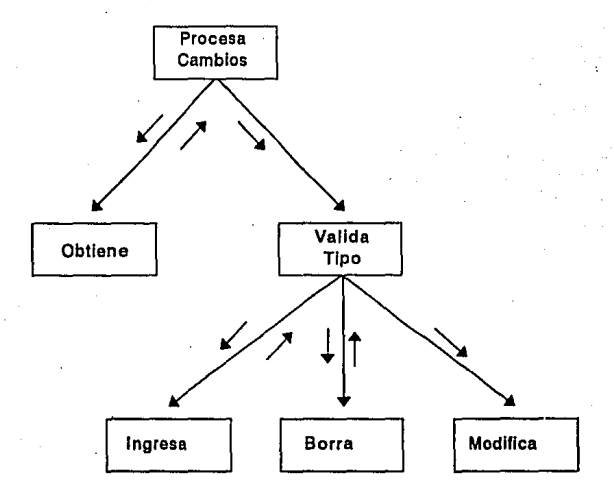

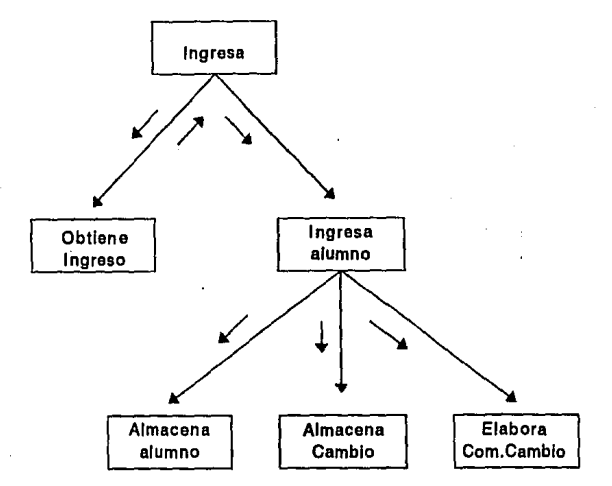

**ESTA TESIS NO DEBE<br>SALIR DE LA BIBLIOTECI** 

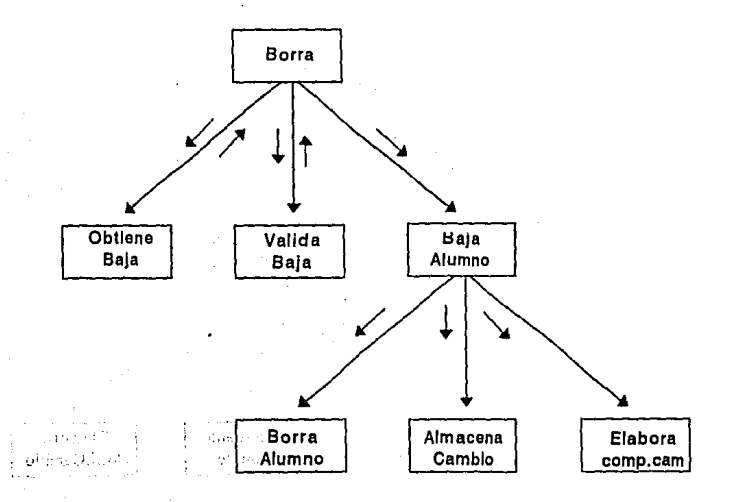

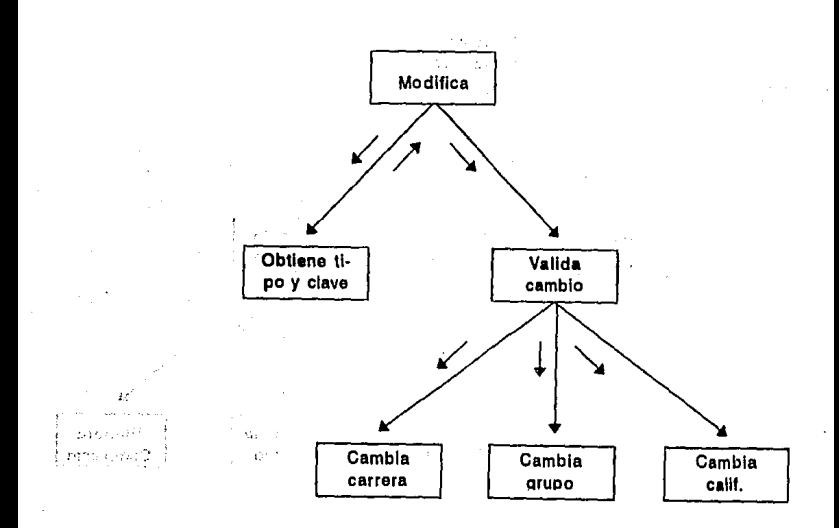

 $\sim 10^{11}$  .

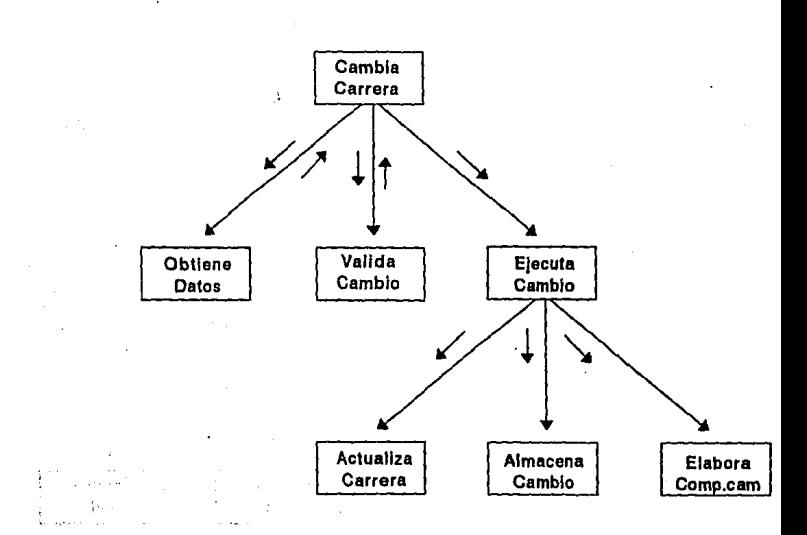

83

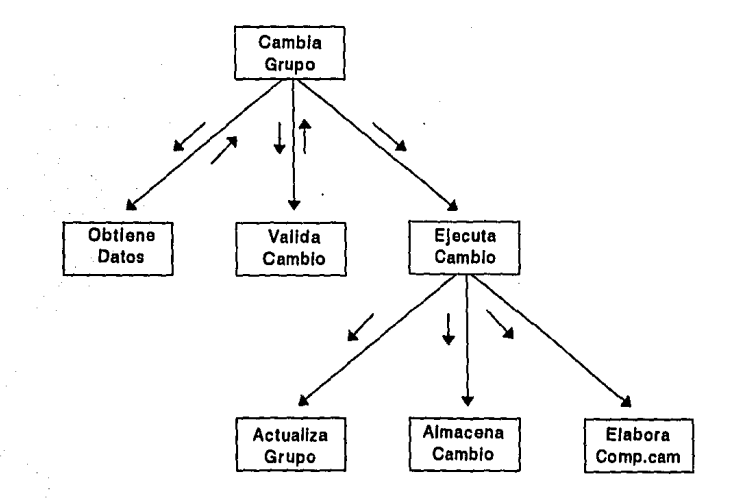

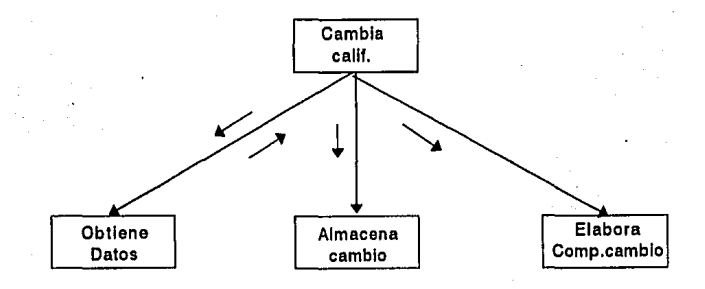

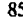

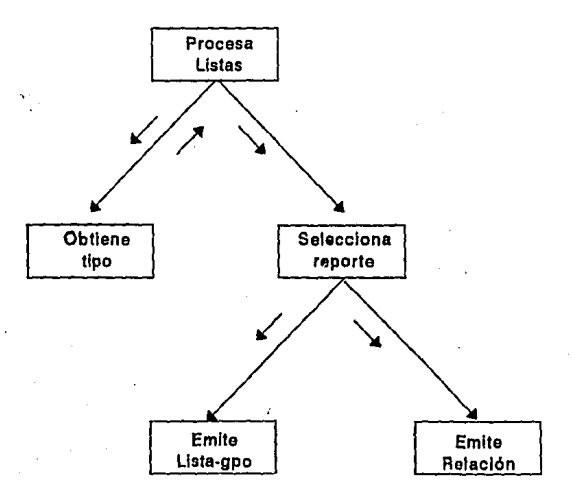

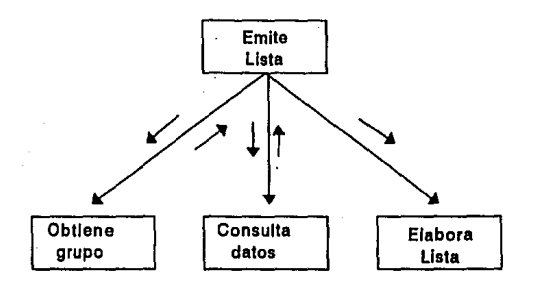

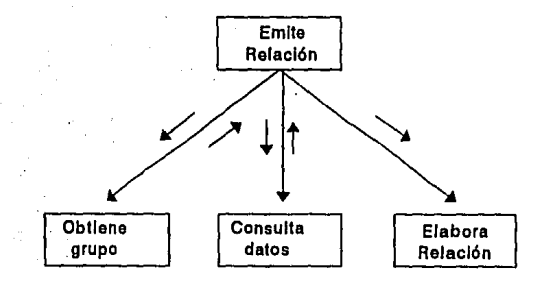

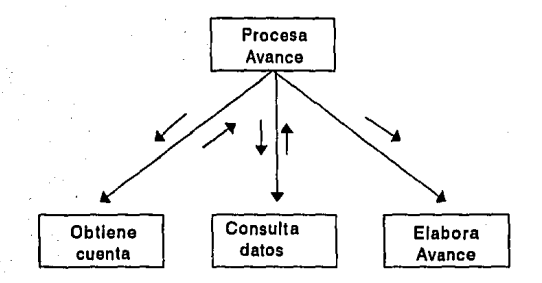

# **3.1 Programación estructurada**

La siguiente fase en el desarrollo del sistema es la programación, la cual "involucra la escritura de instrucciones en algún lenguje de programación para implantar lo que el analista ha especificado y el diseñador ha organizado en módulos<sup>" 14</sup>. En el desarrollo de CONEFESZ se utilizó el lenguaje de programación del manejador de base de datos Progress versión 6.0.

Para la elaboración de los programas fuentes se definieron los siguientes estándares de programación de manera que se facilitara la comprensión y el mantenimiento de los programas.

- Los nombres de programas inician con las dos primeras letras del módulo al que correspondan y terminan con la extensión.p.
- Los nombres de programas de menúes inician con la palabra menu, seguidos de un nombre nemotécnico y la terminación. $p$ .
- El nombre y descripción del programa se colocan al inicio del mismo.
- · **La** definición de variables se realiza después del nombre del programa.
- Los nombres de variables inician con *v-,* seguidos de un nombre nemotécnico.

**<sup>14</sup>** YOURDON, Edward, 'MODERN STRUCTlJRED ANAL YSIS', Prentlce-Ha!I, USA. 1989, p. **471** 

- Los nombres de variables de trabajo que referencian campos de archivos inician con *v-,* seguidos del nombre del campo.
- La definición de archivos de trabajo se realiza después de la definición de las  $\overline{a}$ variables.
- Los nombres de archivos de trabajo inician con *w-,* seguidos de un nombre nemotécnico.
- La definición de los formatos de pantalla y reportes se realiza después de la definición de los archivos de trabajo.

A medida que los programas fueron desarrollados la estructura del diseño fué modificándose, ya que en ocasiones, el programa tendía a ser muy grande o a duplicar código en diversos programas.

# **3.2 Pruebas**

Es importante verificar que el sistema opera de acuerdo a las especificaciones establecidas, para lograr esto se realizaron los siguientes dos tipos de pruebas:

**Pruebas runcionales:** Se aplicó una estrategia de enfoque descendente, para lo cual se probó que los módulos de nivel más alto ejecutaran correctamente los módulos subordinados; posteriormente se probaron los módulos subordinados hasta llegar a los módulos de nivel más bajo. "Este tipo de prueba conocida como TOP·DOWN es una estrategia que prueba los módulos de más alto nivel, antes de que hayan sido codificados los módulos de bajo nivel y posiblemente antes de que hayan sido diseñados." 15

Para poner en práctica esta estrategia se comenzó con la programación de los módulos jerárquicamente más altos con el fin de presentarlos periódicamente con los directivos, para así programar los menúes, pantallas principales y formatos tal como ellos los solicitaban. Este proceso fué utilizado durante toda la etapa de la programación.

Al pasar de los módulos ejecutivos a los módulos subordinados, se realizaron casos de prueba generados a partir de las especificaciones o salidas deseadas en la etapa de análisis. Una vez obtenidos los resultados esperados, se presentó a los usuarios que operarían el sistema, los cuales dieron sus puntos de vista y se les pidió que generaran casos de prueba excepcionales que con su experiencia han observado.

Finalmente, se capacitó al personal y durante esta etapa se adicionaron los programas y mensajes de ayuda en Unea. Esta última fase se efectuó con la finalidad de hacer más comprensible y amigable el sistema y preparar al personal para hacer una prueba en paralelo durante las inscripciones del período 94· l.

<sup>15</sup> YOURDON, Edward, "MANAGING THE STRUCTURED TECHNIQUES", Prentice-Hall, USA, 1989, 4a. ed p. 67

Pruebas de desempeño: Para asegurar la eficiencia de CONEFESZ se aplicó este tipo de pruebas el cual tiene como objetivo "asegurar que el sistema pueda manejar el volúmen de datos y transacciones de entrada especificados en el modelo de implantación de usuario, y asegurar que tenga el tiempo de respuesta requerido"<sup>16</sup>.

Habiendo terminado de programar los módulos subordinados se solicitaron los catálogos a la DGAE para cargarlos al sistema. Se hicieron pruebas con volúmenes de 4,000 registros en el catálogo de alumnos, 160,000 registros en el catálogo de historias, y tres estaciones de trabajo operando simultáneamente para observar los tiempos de respuesta. En esta etapa se realizaron modificaciones a los índices de los archivos para hacer más eficiente el desempeño del sistema.

Una vez probados los aspectos de funcionamiento y desempeño, se realizó una prueba en paralelo con la carrera de psicología para las inscripciones del período 94-1, las cuales se llevaron a cabo durante el mes de septiembre. Estos resultados fueron enviados a la DGAE para ser procesados y posteriormente recibir el diagnóstico correspondiente. En base a esta prueba CONEFESZ logró reducir en un ó0% el tiempo empleado para las inscripciones con respecto al promedio observado en periodos anteriores.

<sup>16</sup> YOURDON, Edward, 'MODERN STRUCTURED ANALYSIS', Prentice-Hall, USA, 1989, p. 482

la fase final del desarrollo consiste en definir las condiciones de medio ambiente · requeridas para que pueda ser ejecutado el sistema así como la adición de los programas en código objeto y la estructura de la base de datos y finalmente la carga de datos y catálogos básica

#### 4.1 Medio ambiente

CONEFESZ está diseñado para operar en modo monousuario o multiusuario bajo ambientes DOS y Novell 386, respectivamente; en ambos casos se requiere la presencia del PROGRESS RUNTIME V. 6.0, el cual requiere:

(

- •- Espacio en disco duro de 13 MB.
- MS-DOS v. 3.1 o mayores
- 640 kb de RAM' <sup>17</sup>

Adicionalmente a lo anterior, para la ejecución del sistema en modo multiusuario, se requiere un servidor con procesador 80386 o 80486 corriendo bajo el sistema operativo Netware 3.11 de Novell o superior; memoria RAM mínima de 1 MB y la instalación del software NLM.

**"U** instalación del software NLM de PROGRESS, se debe de realizar en el directorio raíz de la red mapeado al directorio SYS:\ del servidor de archivos de la red. El archivo de configuración de PROGRESS (progress.cfg) debe recidir en el directorio  $\langle$ dlc"<sub>18</sub>

<sup>17, 18</sup> PROGRESS Software Corporation. Reference Manual, U.S.A. p.p 10,15

# 4.2 Instalación

Para la instalación del sistema se generó el archivo instala.bat el cual realiza las siguientes instrucciones:

Crea el directorio PRODES,

Copia los programas objeto (archivos con extensión .R),

Copia los archivos de la base de datos (archivos con extensión .DB .BI y .LG)

Copia el archivo que ejecuta el sistema (archivo CONEFESZ.BAT)

#### 4.3 Carga básica de datos

Para realizar la carga de los catálogos básicos y así arrancar la operación diaria del sistema, se debe seleccionar la opción Carga archivos del menú principal, el cual contempla las siguientes opciones:

• Alumnos • Historias - Grupos

La etapa de instalación del sistema puede llevarse a cabo en forma radical o como un proceso gradual en el cual "un grupo de usuarios van recibiendo manuales y entrenamiento y comenzando a usar el nuevo sistema<sup>"19</sup>.

La instalación de CONEFESZ se llevó a cabo siguiendo un proceso gradual el cual, se inició con la inscripción en paralelo de una de las carreras, y la capacitación de un grupo de usuarios. Posteriormente se capacitó al resto del personal para la puesta en marcha del sistema y su aplicación a toda la población estudiantil.

<sup>19</sup> YOURDON, Edward, "MODERN STRUCTURED ANALYSIS", Prentice-Hall, USA. 1969, p. 471

#### **CONCLUSIONES**

La importancia que tiene la aplicación de una metodología formal se ve reflejada en todo el ciclo de vida de un sistema; en las primeras etapas del desarrollo, nos ayuda a definir los límites y alcances, y nos abre grandes canales de comunicación con el usuario que facilitan la comprensión de sus necesidades, asimismo, en las últimas etapas nos auxilia en el desarrollo de un sistema bien estructurado y documentado. Sin embargo, no hay que perder de vista que una metodología solo proporciona herramientas que facilitan el desarrollo del sistema y enfatizan los puntos básicos que hay que tomar en cuenta para el éxito del objetivo planteado, por lo tanto estas herramientas pueden sufrir algunas adaptaciones que faciliten la actividad de desarrollo del sistema.

En los diagramas de flujo de datos, todas las entradas o salidas deben de corresponder con las del nivel anterior, sin embargo, partiendo del objetivo básico de un modelo, el cual es facilitar la comprensión y comunicación con el usuario, en algunas ocasiones omitimos entradas que no eran indispensables para el entendimiento de un diagrama y por el contrario dificultaban su comprensión. Por otro lado, la metodología muestra en los diagramas de flujo de datos, los archivos que utiliza cada proceso, sin que estos hayan sido definidos en su totalidad, ocasionando inconsistencias y redundancia de datos, por lo cual realizamos la normalización de los archivos conjuntamente con la definición de los dfd's.

Para la transformación de los modelos del análisis al diseño, la metodología define una secuencia de pasos independientes de la etapa anterior y que no toman en cuenta los aspectos lógicos del sistema, razón por la cual, la estructuración del diseño se realizó

### **CONEFESZ**  96

tomando en consideración la lógica de los procesos definidos en los diagramas de flujo de datos y posteriormente se refinó tomando en consideración los aspectos de cohesión y acoplamiento que define la metodología. Por otro lado, para facilitar la comprensión de los diagramas de estructura, omitimos los nombres de pasos de parámetros debido a que estos se sobreentienden con los nombres de los procesos.

La etapa del diseño se presenta como una jerarquía de módulos, cada uno de los cuales se convertirá en un programa o en una parte del mismo. Al pasar a la etapa de programación y definir el código fuente, algunos programas crecieron demasiado debido a que en el diseño no se muestran los aspectos de presentación y toda la complejidad de los módulos, ocasionando que los programas tuvieran que ser reestructurados junto con los módulos del diseño generados anteriormente.

La metodología define en la etapa del análisis la realización de un estudio de factibilidad, que permita evaluar el costo del sistema contra los beneficios que aportará el mismo para determinar si es factible de ser desarrollado; sin embargo, para la realización de CONEFESZ, no se hizo este estudio debido a que la facultad contaba ya con los recursos necesarios, y el sistema manual que se tenla presentaba muchas deficiencias.

Debido a la limitación de los recursos de la facultad, para las etapas de análisis y diseño, no fué posible utilizar una herramienta CASE, que facilitara el desarrollo y corrección de los modelos gráficos, validara las especificaciones creadas para detectar ambigüedades o inconsistencias y permitiera incrementar la productividad de la etapa de la programación al generar código fuente de manera automatizada; habiendo carecido de una herramienta de este tipo, trabajamos en forma semimanual con graficadores muy limitados.

#### **CONCLUSIONES**

En lo que se refiere a los procesos que realiza el sistema, debido a que la DGAE envía las historias académicas a la FESZ, en fechas posteriores a las fechas de inscripción, el sistema no puede evaluar correctamente la seriación de las asignaturas, permitiendo realizar la inscripción de una materia aún cuando la asignatura seriada del semestre anterior no haya sido aprobada. Por otra parte, los criterios de depuración de archivos no se han terminado de definir correctamente y pueden crecer semestre a semestre, disminuyendo la eficiencia del sistema.

Con el resultado de las inscripciones del periodo 94-1, podemos afirmar que la confiabilidad de CONEFESZ es alta, ya que según el diagnóstico emitido por la DGAE, el porcentaje de eficiencia fué del 99.4; sin embargo consideramos que las ayudas en linea que tiene el sistema son deficientes y la presentación de los menúes y pantallas son monótonas y al usuario le cuesta trabajo ubicar en qué parte del sistema se encuentra.

Por la importancia de la información que maneja el sistema, CONEFESZ puede seguir creciendo para proporcionar estadísticas en forma automática, que faciliten la evaluación y dirección del plantel; asimismo, se pueden agregar nuevos módulos como lo son, el proceso de inscripción a exámenes profesionales, registro de tesis y servicio social, entre otros.

Finalmente, podemos afirmar que este trabajo nos permitió desarrollar habilidades básicas que debe tener toda persona que desarrolle sistemas, como lo son, capacidad para comprender las necesidades de los usuarios, habilidad en la coordinación de equipos de trabajo y seguridad en el trato con directivos.

# **BIBLIOGRAFIA**

- Yourdon, Edward. Modern structured analysis, Prentice Hall, 1a. ed, USA, 1989.
- Yourdon, Edward y Constantine, Larry. Structured Design, Prentice Hall, USA, 1989.
- Yourdon, Edward. Managing the structured techniques, Prentice Hall, 4a ed., USA, 1989
- Atre, Shakuntala. Técnicas de bases de datos, Trillas, México, 1989.
- Progress Software Corporation. Reference Manual, USA.
- Progress Software Corporation. User's Guide, USA.

# ANEXOS

**ANFYOS** Código fuente 101

and right and wind

 $\label{eq:2.1} \hat{\gamma}_{1} = \gamma + \frac{1}{2} \left( \hat{\Delta}_{\mathrm{C},\mathrm{C}} \hat{\Delta}_{\mathrm{C},\mathrm{C}} \hat{\Delta}_{\mathrm{C}} \hat{\Delta}_{\mathrm{C}} \right) \hat{\gamma}_{1} = 0$ 

the problem in the sec Ali San Alexandr

/\* <MENUPRIN.P> menu principal\*/

/\* Definicion de variables \*/ DEF VAR J AS INTEGER. DEF VAR FES AS CHAR FORMAT "X(13)' INITIAL "FES ZARAGOZA".

/\* Definición de onciones del menú principal \*/ DEF VAR MENULAS CHAR EXTENT 6 FORMAT "X(16)" **INITIAL PINSCRIPCIONES.** "GENERA LISTAS". "ELABORA AVANCE" "REALIZA CAMBIOS". "CARGA ARCHIVOS". "UTILERIAS").

/\* Definición de programas que se pueden elegir \*/ DEF VAR programa AS CHAR EXTENT 6 FORMAT 'X(11)' INITIAL I MENUINSC.P". "MENULIST.P"

"MENUAVAN.P". "CAMBIOS.P". "CARGA.P".

/\* Definición de formatos de nantalla \*/ FORM HEADER FES AT 2 "MENU PRINCIPAL" AT 33 TODAY AT 69 FORMAT "99-99-9999" WITH PAGE-TOP WIDTH 80 TITLE "C O N E F E S Z" CENTER FRAME TITULO ROW 1.

```
Módulo principal */
REPEAT:
  HIDE ALL.
  VIEW FRAME TITULO.
  PUT SCREEN ROW 5 COLUMN 37 COLOR MESSAGE 'MENU ".
  DISPLAY MENUL WITH NO LABELS FRAME MENI 1 COLUMN CENTER ROW 6.
  MESSAGE
  " | " + CHR(17) + CHR(196) + CHR(196) + CHR(217) + "|
  SELECCIONAR OPCION | + CHR(24) + | ANTERIOR<br>+ | SIGUIENTE | F4| SALIR
                                                       \cdot + CHR(25)
  CHOOSE FIELD MENU1 AUTO-RETURN WITH FRAME MEN1,
  IF CAN-DO('RETURN.PICK.GO'.KEYFUNCTION(LASTKEY)) THEN
   DO J = 1 TO 6IF FRAME-VALUE = MENU1[J] THEN LEAVE.
   END.
```
**CONEFESZ**  $102$ 

ELSE DO: **BELL** NEXT. FND. **HIDE MESSAGE.** PAUSE<sub>0</sub>. **HIDE ALL.** IF SEARCH(PROGRAMA[J]) = ? THEN MESSAGE 'EL PROGRAMA:' PROGRAMA[J] 'NO EXISTE'. ELSE RUN VALUE(PROGRAMA[J]). END. /\*QUIT\*/  $\prime$ << FIN CONEFESZ >> \*/ · /\* <MENUINSC.P> menu de inscripciones \*/ /\* Definición de variables \*/ DEF VAR J AS INTEGER. DEF VAR FES AS CHAR FORMAT "X(13)" INITIAL 'FES ZARAGOZA".  $\prime^*$  Definición de opciones de menú de inscripciones  $\prime$ DEF VAR MENUI AS CHAR EXTENT 3 FORMAT 'X(26)' INITIAL I'PRIMER INGRESO", "REINSCRIPCION", "INSCRIPCION EXTRAORDINARIA"]. /\* Definición de los programas que se pueden ejecutar "/ DEF VAR PROGRAMA AS CHAR EXTENT 7 FORMAT "X(10)" INITIAL ["INSCRIP.P","REINSC.P","EXTRA.P"]. /\* Definición de formatos de pantalla \*/ **FORM HEADER** FES AT 2 "MENU DE INSCRIPCIONES" AT 30 TODAY AT 69 FORMAT "99-99-9999" WITH PAGE-TOP WIDTH 80 TITLE "CONEFESZ" CENTER FRAME TITULO ROW 1. **REPEAT:** HIDE ALL. VIEW FRAME TITULO. PUT SCREEN ROW 5 COLUMN 37 COLOR MESSAGE " MENU ". DISPLAY MENU1 WITH NO-LABELS FRAME MEN1 1 COLUMN CENTER ROW 6. **MESSAGE** 

se expro

 $\sigma_{\rm{eff}}=8000$  M

一面のもの

 $\cdot$  |  $\cdot$  + CHR(17) + CHR(196) + CHR(196) + CHR(217) +  $\cdot$  | SELECCIONAR OPCION  $\mathbf{I}^*$  + CHR(24) +  $\mathbf{I}^*$  ANTERIOR  $\mathbf{I}^*$  + CHR(25) +  $\mathbf{I}^*$  SIGUIENTE  $\mathbf{I}$  F4 SALIR  $\mathbf{I}^*$ . CHOOSE FIELD MENU1 AUTO-RETURN WITH FRAME MENI. **IF CAN-DO/'RETURN PICK GO' KEYFUNCTION/LASTKEY)) THEN**  $DO J = 1 TO 3:$ IF FRAME-VALUE = MENU1[J] THEN LEAVE. END. ELSE DO: RELL. NEXT. END. **HIDE MESSAGE.** PAUSE 0. HIDE ALL. IF SEARCH(PROGRAMA[J]) = ? THEN MESSAGE "EL PROGRAMA:" PROGRAMAJJI "NO EXISTE". ELSE RUN VALUE(PROGRAMA[J]). END. /\*QUIT\*/  $\prime$ << FIN PROCESA INSCRIP >> \*\*\*\*\*\*\*\*\*\*\*\*\*\*\*\*\*\*\*\*\*\*\*\*\*\*\*\*\*\*\* ,,,,,,,,,,,,,,,,,,,,,,,,,,,,,,,, /\*<INSCRIP,P> inscribe alumnos de primer ingreso\*/ /\* Definición de variables \*/ DEF NEW SHARED VAR VGPO AS CHA FORMAT 'XXXX". DEF NEW SHARED VAR VCARRERA LIKE CARRERA.CARRERA. DEF NEW SHARED VAR VCTA LIKE ALUMNO.CUENTA. DEF NEW SHARED VAR CREDI LIKE ASIGN.CREDITOS. DEF NEW SHARED VAR VPLANTEL LIKE ALUMNO.PLANTEL. DEF NEW SHARED VAR VALUMNO LIKE ALUMNO ALUMNO. DEF NEW SHARED VAR VINGRESO LIKE ALUMNO.INGRESO, DEF NEW SHARED VAR VPERIOD AS CHA. DEF NEW SHARED VAR VANIO AS INT. DEF VAR IMPRESION AS CHA FORMAT 'X". DEF VAR EXISTE AS LOG. /\* Definición de archivos de trabaio \*/ DEF NEW SHARED WORKFILE VARCH FIELD WCARRERA LIKE ALUMNO.CARRERA FIELD WASIGN LIKE ASIGNASIGN FIELD WDESC LIKE ASIGN.DESC-ASIGN FIELD WCREDITOS LIKE ASIGN.CREDITOS

FIELD WSEMESTRE LIKE ASIGN.SEMESTRE FIELD WGRUPO LIKE GRUPO GRUPO. /\* Definición de formatos de pantalla \*/ .<br>FORM \* \* SKIP "UNIVERSIDAD NACIONAL AUTONOMA DE MEXICO " AT 20 SKIP "CONTROL ESCOLAR FESZ ZARAGOZA" AT 24 SKIP WITH WIDTH 80 CENTERED FRAME TITULO. **FORM**  $SKIP(1)$ VCTA LABEL 'CUENTA' AT 15 SPACE(11) VCARRERA LABEL 'CARRERA' ALUMNO.ALUMNO ALUMNO.DIRECCION COLUMN-LABEL \*DIRECCION\* ALUMNO.TEL COLUMN-LABEL TELEFONO VGPO LABEL 'GRUPO' WITH WIDTH 70 CENTERED SIDE-LABELS TITLE "INSCRIPCION DE ALUMNOS DE PRIMER INGRESO" FRAME ALU. /\* <<<<<<<<<<<<<<<<<<<<>
OBTIENE INSCRIP >>>>>>>>>>>>>>>>>>>>>>>>>> \*/ RUN PERIODO.P. /\* ( VANIO = YEAR(TODAY) -  $1900 + 1$ . REPEAT: HIDE ALL. **EXISTE = FALSE. HIDE MESSAGE. MESSAGE 'F4 SALIR".** VIEW FRAME TITULO. UPDATE VCTA help "NUMERO DE CUENTA DEL ALUMNO" VCARRERA HELP 'CLAVE DE LA CARRERA' WITH FRAME ALU. FIND ALUMNO WHERE ALUMNO.CUENTA = VCTA AND ALUMNO,CARRERA = VCARRERA NO-ERROR. IF NOT AVAILABLE ALUMNO THEN DO: MESSAGE "CUENTA O CARRERA ERRONEA FAVOR DE RECTIFICAR". PAUSE NO-MESSAGE. NEXT. END. ELSE DO: /\* valida que el alumno sea de primer ingreso \*/ IF VANIO > ALUMNO.INGRESO THEN DO: **MESSAGE "EL ALUMNO NO ES DE PRIMER INGRESO".** PAUSE NO-MESSAGE. NEXT. END. ELSE DO:
**ANEXOS** Código fuente 105

/\* actualiza la dirección del alumno \*/ DISPLAY ALUMNO ALUMNO WITH FRAME ALU. UPDATE DIRECCION TEL WITH FRAME ALU. **REPEAT:** /\* solicita el grupo al alumno \*/ UPDATE VGPO HELP 'NUMERO DE GRUPO' WITH FRAME ALU. FOR EACH GRUPO WHERE GRUPO.GRUPO = VGPO AND GRUPO.CARRERA = **VCARRERA: EXISTE = TRUE.** FND. IF NOT EXISTE THEN DO: MESSAGE "NUMERO DE GRUPO ERRONEO". PAUSE NO-MESSAGE. NEXT. END. ELSE DO: HIDE MESSAGE. VCTA = ALUMNO.CUENTA. VPLANTEL = ALUMNO.PLANTEL.  $\sim$   $\mu$  . VALUMNO = ALUMNO.ALUMNO. e d VINGRESO = ALUMNO.INGRESO. j.  $<<$  FIN OBTIENE INSCRIP  $>>$ .,  $\prime$ FOR EACH GRUPO WHERE VGPO = GRUPO.GRUPO AND GRUPO.CARRERA = **VCARRERA:** DISPLAY GRUPO ASIGN WITH CENTERED. **CREATE INSCRIP.** INSCRIP.CUENTA = ALUMNO.CUENTA. INSCRIP.GRUPO = GRUPO.GRUPO. INSCRIP ASIGN = GRUPO ASIGN. INSCRIP.CARRERA = ALUMNO.PLAN. INSCRIP.TIPO =  $1$ . FIND ASIGN WHERE ASIGN ASIGN = GRUPO ASIGN AND **STATISTICS** ASIGN.CARRERA = VCARRERA NO-ERROR.  $\sqrt{1-\beta}$  and  $\alpha$ CREDI = CREDI + ASIGN.CREDITOS. /\* crea arcivo de trabajo para imprimir comprobante \*/ and Cattle Gate<br>The State State State **CREATE VARCH.** WCARRERA = VCARRERA.  $\sim \gamma$ in ergis **WASIGN = ASIGNASIGN.** WDESC = ASIGN.DESC-ASIGN. **WCREDITOS = ASIGN.CREDITOS.** a matsic coat **WSEMESTRE = ASIGN.SEMESTRE.**  $\sim 10^{-11}$ 大学 医马斯特 WGRUPO = GRUPO.GRUPO. an Basiliyay END.  $\prime$ << FIN ALMACENA INSCRIP ٠,  $\rightarrow$ a ng mala

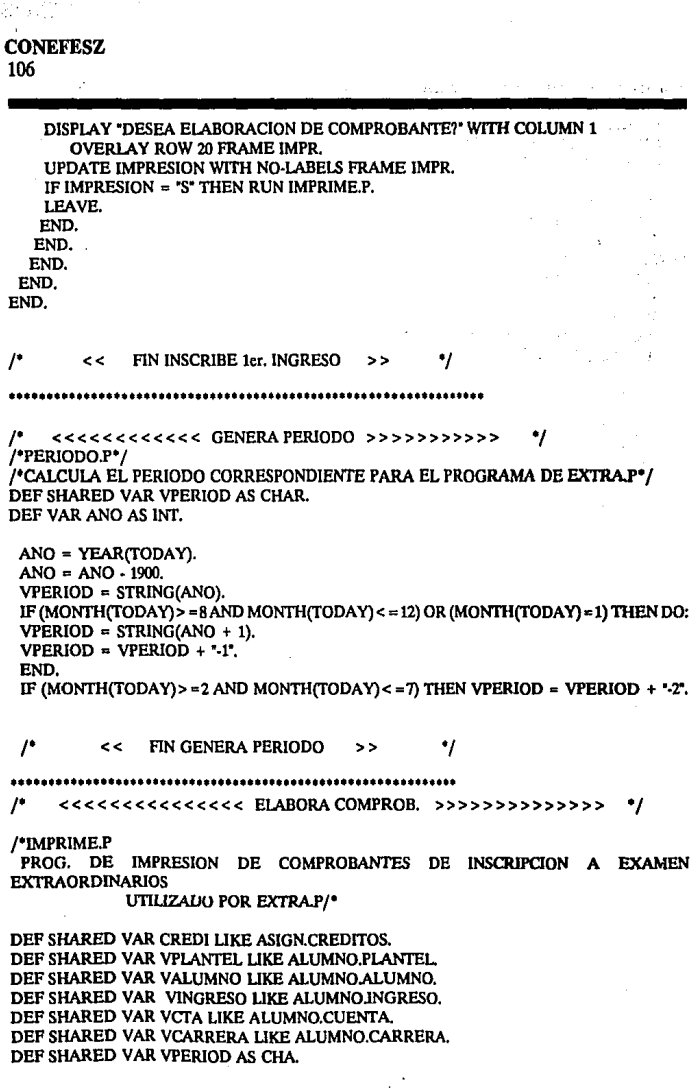

**ANEXOS**  Código **fuente**  107

*¡•* **Datos del archivo temporal provenientes de cxtra.p** • /

DEF SHARED WORKFILE VARCH FIELD WCARRERA LIKE ALUMNO.CARRERA FIELD WASIGN LIKE ASIGNASIGN FIELD WDESC LIKE ASIGN.DESC-ASIGN FlELD WCREDITOS LIKE ASIGN.CREDITOS FIELD WSEMESTRE LIKE ASIGN.SEMESTRE FIELD WGRUPO LIKE GRUPO.GRUPO.

#### **FORM HEADER**

**TODAY** 

- UNIVERSIDAD NACIONAL AUTONOMA DE MEXICO" SKIP
- DIRECCION GENERAL DE ADMINISTRACION ESCOLAR" SKIP
- COMPROBANTE DE INSCRIPCION"

SKIP WITH WIDTH 80 CENTERED FRAME E.

FORM

VPLANTEL COLUMN-LABEL "PTL" AT 2 VCARRERA COLUMN-LABEL "CAR" AT 6 VCTA COLUMN-LABEL "N-CUENTA" AT 11 VALUMNO COLUMN-LABEL "NOMBRE DEL ALUMNO" AT 22 VINGRESO COLUMN-LABEL "ADEI' AT 56 VPERIOD COLUMN-LABEL "PDO." AT 62 WITH WIDTH 80 CENTERED FRAME El.

HIDEALL OUTPUT TO PRINTER PAGE-SIZE 66. VIEW FRAME E.

/" Imprcsion de datos '/

DISPLAY VPLANTEL VCARRERA VCTA VALUMNO VINGRESO VPERIOD WITH FRAME E1. FOR EACH VARCH: DOWN WITH FRAME E2. DISPLAY WCARRERA AT 4 WASIGN WDESC COLUMN-LABEL "NOMBRE DE ASIGNATURA" END. WCREDITOS WSEMESTRE WGRUPO WITH WIDTH 80 CENTERED FRAME E2 DOWN. DISPLAY SKIP.  $DISPLAY - \cdots$ ·. DISPLAY "TOTAL:• AT 43 CREDI AT *SO* WITH NO-LABELS. DISPLAY SKIP(3). DJSPLA Y "COMPROBANTE SIN VALIDEZ OFICIAL". DISPLAY "FAVOR DE RECOGER SU TIRA DE MATERIAS EN LAS FECHAS PUBLICADAS'. PAGE.

**CONEFESZ**  108

/' Borrado del archivo temporal de datos • / FOR EACH VARCH: DELETE VARCH. END.  $/$  end for each  $*/$ /' < < FIN ELABORA COMPROB. > > •¡ ........................................... *r* <<<<<<<<<<<<<<<<< **REINSC** >>>>>>>>>>>>>> '/ **r<REINSC.P> inscribe alumnos que han cursado mas de un semestre'/**  /' Definición de variables • / DEF VAR MAS INT. DEF VAR SEMGPO AS INT FORMAT ">9'. DEF VAR ANJO AS INT. DEF VAR FECHA AS DATE. DEF VAR TIEMPO AS INT. DEF VAR SEMALU AS INT. DEF VAR IRREGU AS CHAR FORMAT "X(!)". DEF VAR ART19 AS LOG. DEF VAR MARCA AS CHAR FORMAT "X(!)". /'variable de marca de inscrito'/ f'varlablcs compartidas con el procedimiento <IMPRIME.P>'/ DEF NEW SHARED VAR REG AS LOG FORMAT "S/N". DEF NEW SHARED VAR VGPO AS CHA FORMAT 9999. DEF NEW SHARED VAR VGP02 LIKE GRUPO.GRUPO. DEF NEW SHARED VAR VCARRERA LIKE CARRERA.CARRERA. DEF NEW SHARED VAR VASIG AS INT. DEF NEW SHARED VAR VCTA LIKE ALUMNO.CUENTA. DEF NEW SHARED VAR CREDI LIKE ASIGN.CREDITOS. DEF NEW SHARED VAR VPLANTEL LIKE ALUMNO.PLANTEL. DEF NEW SHARED VAR VALUMNO LIKE ALUMNOALUMNO. DEF NEW SHARED VAR VINGRESO LIKE ALUMNO.INGRESO. DEF NEW SHARED VAR VPERIOD AS CHAR. DEF NEW SHARED VAR BAN2 AS LOG. DEF NEW SHARED VAR FLAG AS LOG. DEF NEW SHARED VAR VANIO AS INT. DEF NEW SHARED VAR SEMESTRE AS INT FORMAT ">9". DEF NEW SHARED VAR CREDIT LIKE ASIGN.CREDITOS. DEF NEW SHARED VAR CREDI2 LIKE ASIGN.CREDITOS. DEF NEW SHARED VAR VALIDA AS LOG. DEF NEW SHARED VAR PRIMERA AS LOG. /'para la contabilizacion de creditos'/ DEF NEW SHARED VAR VSEM1 LIKE ASIGN.SEMESTRE. DEF NEW SHARED VAR REGULAR AS LOG. /\*indica si el alumno es regular\*/ DEF NEW SHARED VAR IMPRESION AS LOG. /\*evita impresion si no hay inscripcion\*/ DEF VAR EXISGRUP AS LOG. DEF NEW SHARED VAR BAN AS LOG. /\*Archivo temporal para las asignaturas seleccionadas\*/ DEF NEW SHARED WORKFILE VARCH FIELD WCARRERA LIKE ALUMNO CARRERA FIELD WASIGN LIKE ASIGN ASIGN FIELD WDESC LIKE ASIGN.DESC-ASIGN FIELD WCREDITOS LIKE ASIGN.CREDITOS FIELD WSEMESTRE LIKE ASIGN SEMESTRE FIELD WGRUPO LIKE GRUPO.GRUPO. DEF VAR NUMASIG AS INT. /\* Definición de formatos de pantalla \*/ FORM \* \* SKIP \*UNIVERSIDAD NACIONAL AUTONOMA DE MEXICO \* AT 20 SKIP "CONTROL ESCOLAR FES ZARAGOZA" AT 24 SKIP WITH PAGE-TOP WIDTH 80 CENTERED FRAME TITULO. FORM GRUPO.GRUPO MARCA NO-LABELS GRUPO.ASIGN WITH CENTERED TITLE "ASIGNATURAS" FRAME ASIG-FRAME SCROLL 1 9 DOWN ATTR-SPACE.  $RG = TRUE.$ RUN PERIODO.P. /\* < GENERA PERIODO > \*/ REPEAT. PRIMERA = TRUE. ART19 = FALSE. VIEW FRAME TITULO.  $IMPRESION = FAISE$  $CREDI = 0.$ **MESSAGE "F4 SALIR".** UPDATE VCTA HELP 'NUMERO DE CUENTA DEL ALUMNO' VCARRERA HELP "CLAVE DE LA CARRERA" WITH WIDTH 70 CENTERED TITLE 'REINSCRIPCION' FRAME ALU. FIND ALUMNO WHERE ALUMNO.CUENTA = VCTA AND ALUMNO.CARRERA = **VCARRERA NO-ERROR.** IF NOT AVAILABLE ALUMNO THEN DO: MESSAGE "CUENTA O CARRERA ERRONEA.FAVOR DE RECTIFICAR". PAUSE NO-MESSAGE. NEXT. END.  $/$ <sup>\*</sup>fin IF<sup>\*</sup>/

**COLLECTION CONEFESZ** 110

ELSE DO:  $VCTA = ALUMNO.CUENTA$ . VPLANTEL = ALUMNO.PLANTEL. VALUMNO = ALUMNO.ALUMNO.  $VINGRESO = ALIIMNO.INGRESO.$ DISPLAY ALUMNO INGRESO WITH FRAME ALU. **RUN SEMESTRE P.** NUMASI $G = 0$ . REPEAT: /\* solicita otro grupo \*/ **EXISGRUP = FALSE.** UPDATE VGPO HELP "NUMERO DE GRUPO" LABEL "GRUPO" WITH FRAME ALU. FOR EACH GRUPO WHERE GRUPO.GRUPO = VGPO AND GRUPO.CARRERA = **VCARRERA:**  $PXISGRUP = TRIIF$ END. IF NOT EXISGRUP THEN DO: MESSAGE "NUMERO DE GRUPO ERRONEO". PAUSE NO-MESSAGE. NEXT. **END** ELSE DO: HIDE MESSAGE. SEMGPO = INTEGER(SUBSTRING/VGPO.2.1)). IF SEMESTRE > SEMGPO THEN REGULAR = FALSE. ELSE REGULAR = TRUE. IF REGULAR THEN IRREGU = 'R". ELSE IRREGU = "I". DISP IRREGU NO-LABELS WITH FRAME ALU. UPDATE IRREGU VALIDATE (IRREGU = "R" OR IRREGU = "I","DEBE SER R o I") WITH FRAME ALU. IF IRREGU = "R" THEN REGULAR = TRUE. ELSE REGULAR = FALSE. FIND CARRERA WHERE ALUMNO CARRERA = CARRERA CARRERA. VCARRERA = CARRERA.CARRERA.  $\mu$  $^{\bullet}$  $<<$  FIN OBTIENE REINSC  $>>$  $\mathbf{P}$  $/$ \* \*\*\*\* valida articulo 19 \*\*\*\* \*/  $ANIO = year(today).$  $ANIO = ANIO - 1900.$ IF CARRERA.DURACION = 8 THEN TIEMPO = 12. IF CARRERA.DURACION =  $6$  THEN TIEMPO = 9. IF CARRERA.DURACION = 9 THEN TIEMPO = 14. SEMALU = (ANIO - ALUMNO.INGRESO) \* 2. IF (SUBSTRING(VPERIOD.4.1)) = "1" THEN SEMALU = SEMALU + 1. ELSE SEMALU = SEMALU + 2.

**ANFXOS** Código fuente 111

IF TIEMPO > = SEMALU THEN ARTI9 = TRUE.  $ELSE ART19 = FALSE$ IF ARTI9 THEN DO:  $\mu$ eeceececececececece CONSULTA DATOS >>>>>>>>>>>>  $\bullet$ /\* localiza las asignaturas de que se compone un gruno utilizando el scroll \*/ HIDE FRAME ASIG-FRAME. clear frame asig-frame all. FOR EACH GRUPO USE-INDEX GR-ASIG WHERE VGPO = GRUPO.GRUPO AND GRUPO.CARRERA = VCARRERA: FIND ASIGN WHERE GRUPO ASIGN = ASIGN ASIGN NO-ERROR. IF AVAILABLE ASIGN THEN DO: FIND INSCRIP WHERE INSCRIP.CUENTA = VCTA AND INSCRIP ASIGN = GRUPO ASIGN AND INSCRIP CARRERA = VCARRERA AND INSCRIP.GRUPO = VGPO NO-ERROR. /\*Verifica si va existe la inscrip.\*/ IF AVAIL INSCRIP THEN MARCA = "". /\*Marca de inscrito a la materia"/ ELSE MARCA =  $"$ . DISPLAY GRUPO.GRUPO MARCA DESC-ASIG GRUPO.ASIGN WITH FRAME **ASIG-FRAME.** DOWN WITH FRAME ASIG-FRAME. END. /\*fin dc IF\*/ END. /\*fin FOR EACH\*/ **REPEAT: HIDE MESSAGE.** MESSAGE  $\parallel^*$  + CHR(17) + CHR(196) + CHR(217) +  $\parallel$  SELECCIONA OPCION  $\parallel^*$  $+$  CHR(24)  $+$  " $\parallel$  ANTERIOR  $\parallel$  \*  $+$  CHR(25)  $\parallel$  SIGUIENTE  $\parallel$  F4 SALIR  $\parallel$  F5 BORRAR. CHOOSE ROW GRUPO ASIGN NO-ERROR WITH FRAME ASIG-FRAME. VASIG = INTEGER(FRAME-VALUE). COLOR DISPLAY NORMAL GRUPO ASIGN WITH FRAME ASIG-FRAME. FIND ASIGN WHERE ASIGN ASIGN = VASIG AND ASIGN.CARRERA = VCARRERA NO-ERROR. VSEM1 = SEMALU.  $FLAG = TRUE$ IF LASTKEY = KEYCODE('F5") THEN DO: /'Se eliminara la inscripcion a\*/ /\*la asignatura seleccionada\*/  $MARCA = "$ . DISP MARCA WITH FRAME ASIG-FRAME. IF CREDI <> 0 THEN CREDI = CREDI - ASIGN.CREDITOS. /\*Actualizacion de los creditos\*/ FIND GRUPO WHERE GRUPO.GRUPO = VGPO AND GRUPO.ASIGN = VASIG AND **GRUPO.CARRERA = VCARRERA NO-ERROR.** IF REGULAR THEN GRUPO.CUPO = GRUPO.CUPO + 1. ELSE GRUPO.CUPOI = GRUPO.CUPOI + 1. FIND INSCRIP WHERE INSCRIP.CUENTA  $\approx$  VCTA AND INSCRIP ASIGN  $\approx$  VASIG AND INSCRIP.CARRERA = VCARRERA NO-ERROR. IF AVAIL INSCRIP THEN DELETE INSCRIP.

## **CONEFESZ** 112

DELETE VARCH. END. NUMASIG = NUMASIG  $\cdot$  1. NEXT. END. IF KEYFUNCTION(LASTKEY) = "RETURN" THEN DO: /\*sc selecciono una asig\*/  $\prime$ << FIN CONSULTA DATOS >> ٠,  $\cdot$ RUN VALIDA.P. /\* < VALIDA REINSC > << FIN PROCESA REINSC >> P  $\mu$ CCCCCCCCCCCCCC EJECUTA REINSC >>>>>>>>>>>> ., IF VALIDA THEN DO: /\*corre si el resultado de <VALIDA.P> es verdadero\*/  $MARCA = ""$ NUMASIG = NUMASIG + 1. DISP MARCA WITH FRAME ASIG-FRAME. 70 CREATE INSCRIP. /\*registra la inscripcion\*/  $INSCRIP$ CUENTA = VCTA. INSCRIP.GRUPO = VGPO. INSCRIPASIGN = VASIG.  $INSCRIP.TIPO = 1.$ INSCRIP.CARRERA = VCARRERA. FIND ASIGN WHERE ASIGN ASIGN=VASIG AND ASIGN.CARRERA=VCARRERA NO-ERROR. CREATE VARCH. / ''llena archivo para elaboracion de comprobante''/ WCARRERA = VCARRERA. WASIGN = VASIG. WDESC = ASIGN, DESC-ASIGN, WCREDITOS = ASIGN,CREDITOS. WSEMESTRE = ASIGN.SEMESTRE. WGRUPO = VGPO. primera = false. END. /\*fin IF\*/ << FIN A ALMACENA INSCRIP  $>$ IF BAN THEN DO: /\*Bandera que indica que la inscripcion fue a otro\*/ VGPO = VGPO2. /\*grupo con el programa HELPY.P\*/ HIDE ALL. **HIDE MESSAGE.** VIEW FRAME TITULO. **VIEW FRAME ASIG-FRAME.**  $han = false$ . MESSAGE 'ALUMNO INSCRITO.......'. END.

END. ELSE NEXT. PRIMERA = FALSE. END, /\*fin REPEAT\*/  $END.$  /\* $fin$   $IF^*/$ ELSE DISPLAY "ALUMNO EN ARTICULO 19" WITH 1 DOWN CENTERED. END. for each varch: display varch with centered title " COMPROBANTE DE INSCRIPCION ". end. END. /\*fin REPEAT\*/ **PRIMERA = TRUE.** IF IMPRESION AND NUMASIG > 0 THEN RUN IMPRIME.P. /\* < ELABORA COMPROB > \*/ END. END.  $\prime$  $^{\bullet}$ << FIN EJECUTA INSCRIP  $\rightarrow$  $\prime$  $<<$ **FIN REINSC** .,  $\sim$  $\prime^*$ >>>>>>>>>>>>>>>> /\*SEMESTRE.P\*/ /\* calcula el semestre en que debe ir un alumno\*/ DEF SHARED VAR VPERIOD AS CHAR. DEF SHARED VAR SEMESTRE AS INT FORMAT ">9". DEF SHARED VAR VINGRESO LIKE ALUMNO.INGRESO. DEF VAR NUMANIO AS INT. DEF VAR ANIO AS CHAR. ANIO = SUBSTRING(VPERIOD,1,2). NUMANIO = INTEGER(ANIO). SEMESTRE = (NUMANIO - VINGRESO) \* 2. IF (SUBSTRING (VPERIOD, 4,1)) = "1" THEN SEMESTRE = SEMESTRE + 1. IF (SUBSTRING (VPERIOD, 4,1)) = "2" THEN SEMESTRE = SEMESTRE + 2.  $\prime$ << FIN CALCULA SEMESTRE >> .,  $\prime$ 

/'VAUDA.P Valida la asignatura a la que se desea inscribir•/ DEF NEW SHARED VAR VSERIACION LIKE ASIGN SERIACION. DEF SHARED VAR REG AS LOG FORMAT "S/N". DEF SHARED VAR VCARRERA LIKE CARRERA CARRERA. DEFSHARED VAR VASIG AS INT. DEF SHARED VAR VGPO AS CHA FORMAT '9999'. DEF SHARED VAR VGP02 LIKE GRUPO.GRUPO. DEF SHARED VAR CREDI LIKE ASIGN.CREDITOS. DEF SHARED VAR CREDI2 LIKE ASIGN.CREDITOS. DEF SHARED VAR VCTA LIKE ALUMNO.CUENTA. DEF VAR CREDIT AS INT. DEF VAR TOTCRED LIKE ASIGN.CREDITOS. DEFSHARED VAR VALIDA AS LOG. DEF SHARED VAR PRIMERA AS LOG. DEF SHARED VAR SEMESTRE AS INT FORMAT ">9". DEF SHARED VAR VSEMl LIKE ASIGN.SEMESTRE. DEF SHARED VAR REGULAR AS LOG. DEF SHARED VAR IMPRESION AS LOG. DEF VAR ART27 AS LOG. DEF NEW SHARED VAR SERIADA AS LOG. DEF VAR EXISTE AS LOG. DEF SHARED VAR BAN AS LOG. DEF SHARED VAR BAN2 AS LOG. DEF VAR PASE AS CHA FORMAT "AAAA999999·XXX.". DEF VAR RESP AS CHAR FORMAT "X(l)". DEF SHARED VAR FLAG AS LOG. DEFVAR CONT AS INT.

DEF NEW SHARED VAR HA LIKE GRUPO.GRUPO. DEF NEW SHARED VAR HD LIKE GRUPO.CUPO. DEF NEW SHARED VAR HG LIKE GRUPO.CUPO!.

DEF NEW SHARED WORKFILE HGPO FIELD WGRUPO LIKE GRUPO.GRUPO FIELD WCUPO LIKE GRUPO.CUPO FIELD WCUPOI LIKE GRUPO.CUPOI.

VALIDA = FALSE. SERIADA = TRUE.  $ART27 = PA1SE$ .

#### EXISTE = FALSE.

/' CONTABILIZA EL NUMERO DE CREDITOS EN EL PERIODO DE INSCRIPCION VIGENTE SOLO EN LA INSCRIPCION A LA PRIMERA ASIGNATURA '/ IF PRIMERA THEN DO:

The Bandy Ababa Results from a supply マイト とりんごの

**Rathermore** and the CR Set of Control 단체 대학원 The Control of NW Companies and **Program State Street** 

**Contractor** and the state

12/12/13 01:4 38837433

 $\sim 4$ 

FOR EACH INSCRIP WHERE INSCRIP.CUENTA = VCTA: /\* FALTA EL PERIODO \*/ IF INSCRIP.TIPO = 1 THEN DO: /\* el tipo 1 es para ordinarios\*/ FIND ASIGN WHERE INSCRIP ASIGN = ASIGN ASIGN AND ASIGN.CARRERA = VCARRERA NO-ERROR. IF AVAILABLE ASIGN THEN CREDI = CREDI + ASIGN.CREDITOS. END. END. END. IF VCARRERA = 512 THEN TOTCRED = 135. ELSE TOTCRED =  $60$ . FIND ASIGN WHERE ASIGNASIGN = VASIG AND ASIGN, CARRERA = VCARRERA NO-ERROR. CREDI = CREDI + ASIGN.CREDITOS. IF CREDI <= TOTCRED THEN DO: /\* DEFINIR EL MAXIMO PERMITIDO POR SEM \*/ FIND GRUPO WHERE VGPO = GRUPO.GRUPO AND VASIG = GRUPO.ASIGN AND GRUPO.CARRERA = VCARRERA NO-ERROR. IF AVAILABLE GRUPO THEN DO: FIND HISTORIA WHERE VCTA = HISTORIA.CUENTA AND VASIG = HISTORIA ASIGN NO-ERROR. IF AVAILABLE HISTORIA THEN DO: IF NUM-ORD <  $2$  AND (CALIF = 'NA' OR CALIF = 'NP') THEN ART27 = TRUE. IF CALIF  $\approx$  "MB" OR CALIF = "B" OR CALIF = "S" THEN DO: MESSAGE "EL ALUMNO YA APROBO LA MATERIA". CREDI = CREDI - ASIGN.CREDI. LEAVE. END. END. ELSE ART27 = TRUE. IF ART27 THEN DO: /\* VALIDA LA SERIACION \*/ FIND ASIGN WHERE ASIGN ASIGN=VASIG AND ASIGN.CARRERA=VCARRERA NO-ERROR. IF ASIGN.SERIACION <> 0 THEN DO: VSERIACION = ASIGN.SERIACION. RUN SERIADA.P. /\* < VERIFICA SERIACION > '/ END. IF SERIADA THEN DO: FOR EACH INSCRIP WHERE VCTA = INSCRIP.CUENTA AND VASIG = INSCRIPASIGN:  $EXISTE = TRUE$ END. IF NOT EXISTE THEN DO: IF (GRUPO,CUPO > 0 AND REGULAR) OR (GRUPO.CUPOI > 0 AND NOT REGULAR) THEN DO: VALIDA = TRUE. **IMPRESION = TRUE.** MESSAGE " ALUMNO INSCRITO...... ". IF REGULAR THEN GRUPO.CUPO = GRUPO.CUPO - 1.

ELSE GRUPO.CUPOI = GRUPO.CUPOI - 1. END. ELSE DO: VGPO2 = VGPO. MESSAGE " EL GRUPO ESTA SATURADO, < F2 > AYUDA < F4 > SALIR". CREDI = CREDI - ASIGN.CREDITOS.  $CONT = 0.$ FOR EACH GRUPO WHERE GRUPO ASIGN = VASIG AND GRUPO CARRERA = **VCARRERA:** IF (GRUPO.CUPO > 0 AND REGULAR) OR (GRUPO.CUPOI > 0 AND NOT REGULAR) THEN DO: **CREATE HGPO.** WGRUPO = GRUPO.GRUPO. WCUPO = GRUPO.CUPO. WCUPOI = GRUPO.CUPOI.  $CONT = CONT + 1$ . END. END. UPDATE RESP WITH NO-LABELS NO-BOX NO-UNDERLINE EDITING: **READKEY.** IF LASTKEY = KEYCODE("F2") THEN DO: IF CONT  $> 0$  THEN DO:  $/$  < EJECUTA OPCIONES >  $^{\bullet}$  / RUN HELPY.P. IF BAN THEN DO: CREDI = CREDI + ASIGN.CREDITOS. VGPO = HA. FIND GRUPO WHERE GRUPO.GRUPO = VGPO AND GRUPO.ASIGN = VASIG AND GRUPO.CARRERA = VCARRERA NO-ERROR. VALIDA = TRUE. **IMPRESION = TRUE.** IF REGULAR THEN GRUPO.CUPO = GRUPO.CUPO - 1. ELSE GRUPO.CUPOI = GRUPO.CUPOI - 1. END.  $\prime$  cnd - if ban  $\prime$ LEAVE. END. ELSE DO: MESSAGE "TODOS LOS GRUPOS ESTAN SATURADOS". LEAVE. END. END. /\* end - if last key \*/ ELSE LEAVE. END,  $\prime^*$  end - editing  $\prime^*$  end - else do END. .,

END.

٠.,

```
ELSEDO: 
    MESSAGE "EL ALUMNO YA HA SIDO INSCRITO EN ESTA MATERIA". 
    CREDI = CREDI • ASIGN.CREDITOS. 
    END. 
    END. 
    ELSEDO: 
     MESSAGE COLOR BLINK "NO HA APROBADO LA MATERIA SERIADA". 
     CREDI = CREDI • ASIGN.CREDITOS. 
    END. 
  END. 
  ELSE DO: 
  MESSAGE * ALUMNO EN ARTICULO 27 *.
  CREDI = CREDI • ASIGN.CREDITOS. 
  END. 
 END. 
END. 
ELSEDO: 
CREDI = CREDI • ASIGN.CREDITOS. 
IF FLAG THEN DO: 
MESSAGE • REBASA EL LIMITE DE CREDITOS. < F2 > AUTORIZACION". 
FLAG = FALSE. 
CREDl2 = CREDI. 
UPDATE RESP WITH NO·LABELS NO·BOX NO-UNDERLINE 
EDITING: 
 READKEY. 
 IF LASTKEY = KEYCODE("F2") THEN DO: 
 UPDATE PASE BLANK VALIDATE(PASE = "TEAS691003111", "PASE ERRONEO") 
 HELP "INTRODUZCA CLAVE DE ACCESO" AUTO-RETURN 
 WITH CENTERED SIDE-LABELS TITLE "AUTORIZACION" FRAME A.
 CREDI = CREDI - 10.RUN VALIDA.P. 
 CREDI = CREDl2. 
 lF VALIDA THEN CREDI = CREDI + ASIGN.CREDITOS. 
 HIDE FRAME A. 
 LEA VE. 
 END. 
 ELSELEAVE. 
END. 
END. 
ELSEDO: 
MESSAGE "REBASA EL LIMITE DE CREDITOS. PRESS BARRA ESPACIADORA". 
LEA VE. 
END. 
END. 
\prime< < FIN VALIDA REINSC » •¡ 
..............................................................
```
## s genge **CONEFESZ**  118

#### *r* <<<<<<<<<<<< **EJECUTAOPCIONES** >>>>>>>>>>>> *•¡*

反映 しけね  $\sim$   $\sim$  $\mathbb{R}^3 \times \mathbb{R}^3$ 

*r* **Proporciona opciones de inscripción cuando un grupo está saturado** • *¡* 

DEF SHARED VAR HA LIKE GRUPO.GRUPO. DEF SHARED VAR HD LIKE GRUPO.CUPO. DEF SHARED VAR HG LIKE GRUPO.CUPOI. DEF VAR K AS INTE NO-UNDO.<br>DEF VAR I AS INTE NO-UNDO. AS INTE NO-UNDO. DEF VAR CONTAD AS INTE NO-UNDO. DEF VAR RECACT AS RECIO. DEF SHARED VAR BAN AS LOG.

DEF SHARED WORKFILE HGPO FIELD WGRUPO LIKE GRUPO.GRUPO FIELD WCUPO LIKE GRUPO.CUPO FIELD WCUPOI LIKE GRUPO.CUPO!.

## ASSIGN

CONTAD= *5*   $K = 0$ .

FORM

HGPO.WGRUPO COLUMN-LABEL 'GRUPO' AT 2 HGPO.WCUPO HGPO.WCUPOI COLUMN-LADEL 'CUPO IRREG.' AT 20 COLUMN-LABEL 'CUPO REG.' AT 10 WITH FRAME desfac SCROLL 1 overlay center *5* DOWN ROW 10 TITLE ' G R U P O S ' allr·space.

 $BAN = FALSE$ .

CLEAR FRAME DESFAC ALL. FINO FIRST HGPO, DISP HGPO.WGRUPO HGPO.WCUPO HGPO.WCUPOI in kalifatan WITH FRAME DESFAC. DO  $K = 1$  TO CONTAD  $\cdot$  1: FINO NEXT HGPO NO·ERROR. IF NOT AVAILABLE HGPO THEN DO: FINO IAST HGPO. LEA VE. END. DOWN WITH FRAME DESFAC. DISP HGPO.WGRUPO HGPO.WCUPO HGPO.WCUPOI WITH FRAME DESFAC. PAUSE O. END.

 $\bullet$ 

**escoger:**  DO WHILE TRUE ON ENDKEY UNDO, RETRY: MESSAGE  $\|$  F4 SALIR  $\|$  + CHR(24) +  $\parallel$  ANTERIOR  $\parallel$  + CHR(25) +  $\parallel$  SIGUIENTE

DISP HGPO.WGRUPO HGPO.WCUPO HGPO.WCUPOI WITH FRAME DESFAC. COLOR DISPLAY MESSAGES HGPO.WGRUPO HGPO.WCUPO HGPO.WCUPOI WITH FRAME desfac. readkev. COLOR DISPLAY NORMAL HGPO.WGRUPO HGPO.WCUPO HGPO.WCUPOI WITH FRAME desfac. IF CAN-DO('RETURN, PICK', KEYFUNCTION(LASTKEY)) THEN DO;  $HA = HGPOWGRUPO.$  $HD = HGPO.WCUPO.$ HG = HGPO.WCUPOI. **BAN = TRUE.** leave escoger. END. **ELSE** IF KEYFUNCTION(LASTKEY) = "CURSOR-DOWN" THEN DO: \ find next HGPO no-error. ÷ if not available HGPO then FIND LAST HGPO. else do: down with frame desfac. DISP HGPO.WGRUPO HGPO.WCUPO HGPO.WCUPOI WITH FRAME DESFAC. PAUSE<sub>0</sub>. END. END. **ELSE** IF KEYFUNCTION(LASTKEY) = "CURSOR-UP" THEN DO: FIND PREV HGPO NO-ERROR. if not available HGPO then do: FIND FIRST HGPO. end. else do: up with frame desfac. DISP HGPO.WGRUPO HGPO.WCUPO HGPO.WCUPOI WITH FRAME DESFAC. PAUSE<sub>0</sub> end. END. **ELSE** IF KEYFUNCTION(LASTKEY) = "PAGE-DOWN" THEN do:  $DO K = 1 TO CONTAD - 1$ : FIND NEXT HGPO NO-ERROR. if not available HGPO then do: FIND LAST HGPO. leave. cnd. down with frame desfac. DISP HGPO.WGRUPO HGPO.WCUPO HGPO.WCUPOI WITH FRAME DESFAC. pause 0. END.

END. **ELSE** IF KEYFUNCTION(LASTKEY) = "PAGE-UP" THEN do: DO  $K = 1$  TO CONTAD - 1: FIND PREV HGPO NO FRROR. if not available HGPO then do: FIND FIRST HGPO. leave. end. up with frame desfac. DISP HGPO WGRUPO HGPO WCUPO HGPO WCUPOL WITH FRAME DESFAC. pause 0. **END.** end. **ELSE** IF KEYFUNCTION(LASTKEY) = "END-ERROR" THEN DO: LEAVE escoger. END. END. HIDE FRAME desfac NO-PAUSE. RETURN.  $\overline{I}$ << FIN EJECUTA OPCIONES >> ., ٠,  $333333333333$ /\*SERIADA.P\*/ DEF SHARED VAR VSERIACION LIKE ASIGN SERIACION. DEF SHARED VAR VCTA LIKE ALUMNO.CUENTA. DEF SHARED VAR SERIADA AS LOG. FIND HISTORIA WHERE HISTORIA.CUENTA=VCTA AND HISTORIA ASIGN=VSERIACION NO-ERROR. IF AVAILABLE HISTORIA THEN DO: IF CALIF = "NA" OR CALIF = "NP" THEN SERIADA = FALSE. END. ELSE SERIADA = FALSE.  $\prime$ << FIN VERIFICA SERIACION >>  $\cdot$  $\mu$ 

# **ANEXOS**  Código fuente 121

**r<EXTRA.P> Programa que realiza inscripciones a examen extraordinario•/**  /' Variables rompartidas ron el programa Extral.p '/ DEF NEW SHARED VAR VGPO AS CHA FORMAT 9999. DEF NEW SHARED VAR P AS CHA. DEF NEW SHARED VAR IG LIKE INSCRJP.GRUPO. /' Variable rompartida ron el programa Periodo.p '/ DEF NEW SHARED VAR VPERIOD AS CHA. *r* **Variables compartidas con el programa Imprimc.p** • / DEF NEW SHARED VAR CREDI LIKE ASIGN.CREDITOS. DEF NEW SHARED VAR VPIANTEL LIKE ALUMNO.PLANTEL, DEF NEW SHARED VAR VALUMNO LIKE ALUMNOALUMNO. DEF NEW SHARED VAR VINGRESO LIKE ALUMNO.INGRESO. DEF NEW SHARED VAR VCTA LIKE ALUMNO.CUENTA. DEF NEW SHARED VAR VCARRERA LIKE ALUMNO.CARRERA. /' . Variables locales '/ DEF VAR PASE AS CHA FORMAT "X(7)". DEF VAR VASIGN AS INT. DEF VAR VPERJODO AS INT. DEF VAR VPERIODO! AS INT. DEF VAR VPRJMER AS LOG. DEF VAR RESP AS CHA FORMAT "X". DEF VAR IMPRESION AS LOG. DEF VAR VGPO1 LIKE INSCRIP.GRUPO. /' Definición de archivo de trabajo '/ DEF NEW SHARED WORKFILE VARCH FIELD WCARRERA LIKE ALUMNO.CARRERA FIELD WASIGN LIKE ASIGN ASIGN FIELD WDESC LIKE ASIGN.DESC-ASIGN FIELD WCREDITOS LIKE ASIGN.CREDITOS FIELD WSEMESTRE LIKE ASIGN.SEMESTRE FIELD WGRUPO LIKE GRUPO.GRUPO. /' Defmici6n de formatos de pantalla '/ FORM • "SKIP "UNIVERSIDAD NACIONAL AUTONOMA DE MEXICO 'AT 20 SKIP "CONTROL ESCOLAR FESZ ZARAGOZA' AT 24 SKIP WITH WIDTH 80 CENTERED FRAME TITULO. *r* <<<<<<<<<<<<<< **OBTIENE EXTRAORD** >>>>>>>>>>>>> •/  $RESP = 'S'.$ **PASE= 11 •••••u•,**  VPRIMER = FALSE. RUN PERIODO.P. REPEAT: HIDEALL.

**CONEFESZ** 122

IF RESP =  $S$  OR RESP =  $S$  THEN DO:  $VPERIOD = 0.$  $VPERIOD1 = 0.$  $CREDI = 0.$ VIEW FRAME TITULO. PROMPT-FOR ALUMNO CARRERA WITH WIDTH 70 CENTERED ROW 6 TITLE "INSCRIPCION A EXAMEN EXTRAORDINARIO" FRAME ALU. VCARRERA = INPUT ALUMNO.CARRERA. PROMPT-FOR ALUMNO.CUENTA WITH FRAME ALU. VCTA = INPUT ALUMNO.CUENTA. FIND ALUMNO WHERE ALUMNO.CARRERA = VCARRERA AND ALUMNO.CUENTA = **VCTA** NO-ERROR. IF NOT AVAILABLE ALUMNO THEN DO: MESSAGE "NUMERO DE CUENTA O CARRERA ERRONEOS. FAVOR DE RECTIFICAR". PAUSE NO-MESSAGE. NEXT. END.  $\prime$  End if  $\prime$ DISPLAY ALUMNO ALUMNO COLUMN-LABEL "NOMBRE DEL ALUMNO" WITH FRAME ALU. /\* inician las validaciones para poder inscribir a extraordinario \*/  $\prime$ << FIN OBTIENE EXTRAORD >>  $\rightarrow$ REPEAT: /\* ccccccccc CONSULTA DATOS  $"$ PROMPT-FOR ASIGNASIGN WITH WIDTH 70 ROW 11 CENTERED TITLE "CLAVE DE LA ASIGNATURA" FRAME ALA OVERLAY. VASIGN = INPUT ASIGN ASIGN. FIND ASIGN USING ASIGN NO-ERROR. IF NOT AVAILABLE ASIGN THEN DO: MESSAGE "ASIGNATURA INEXISTENTE FAVOR DE RECTIFICAR". PAUSE NO-MESSAGE. NEXT. END.  $\prime$  End if  $\prime$ DISPLAY ASIGN.DESC-ASIGN COLUMN-LABEL "NOMBRE DE ASIGNATURA" WITH FRAME ALA. FIND HISTORIA WHERE HISTORIA.CUENTA = VCTA AND HISTORIA ASIGN = VASIGN NO-ERROR. IF NOT AVAILABLE HISTORIA THEN DO: MESSAGE "CUENTA O ASIGNATURA ERRONEAS. FAVOR DE RECTIFICAR". PAUSE NO-MESSAGE. NEXT.

 $\overline{P}$ << FIN CONSULTA DATOS >> .,

**ANEXOS**  Código **fuente**  123

 $\mathbf{r}$ 

#### /' <<<<<<<<<<<<< **VAUDAEXTRAORD** >>>>>>>>>>>>> *•¡*

END.  $\prime$ <sup>\*</sup> End if  $\prime$ FINO INSCRIP WHERE INSCRIP.CUENTA = VCTA ANO INSCRIP.CARRERA = VCARRERA NO·ERROR. IF AVAIL INSCRIP THEN DO: VGPOl = INSCRIP.GRUPO. IF SUBSTRING(VGPOI,1,1) = "E" THEN DO: MESSAGE COLOR BLINK "ALUMNO YA INSCRITO A EXTRAORDINARIO". PAUSE NO-MESSAGE. NEXT. END,  $\prime$ <sup>\*</sup> End if  $\prime$ END.  $/°$  End if  $'$ 

¡- **Verifica si la calificacion del alumno es reprobatoria** • /

IF CALIF = "NA" OR CALIF = "NP" THEN DO: IF VPRIMER  $=$  FALSE THEN DO:

/' Rutina de asignacion de grupo • /

RUN EXTRA1.P. /\* < CALCULA EXTRAORD > \*/

*r* **Vcrificacion de numero de cxamcncs extraordinarios del alumno** • *¡* 

```
FOR EACH INSCRIP WHERE VCTA = INSCRIP.CUENTA: 
IF VGPO EQ INSCRIP.GRUPO THEN DO: 
IF VGPO BEGINS "EA" OR VGPO BEGINS "EB" THEN VPERIODO = VPERIODO + l. 
IF VGPO BEGINS "EC' OR VGPO BEGINS "ED" THEN VPERIODOI = VPERIODOI + l. 
END. /*End if*/<br>END. /*End for c
     /*End for each */
```
¡- **Verifica si en el periodo actual se pueden otorgar mas cxtruordianrios•** /

IF VGPO BEGINS "EB" ANO VPERIODO > 2 OR VGPO BEGINS "ED" ANO VPERIODO! >

 $\overline{2}$ 

THENDO:

MESSAGE " EL ALUMNO TIENE DOS EXTRAORDINARIOS EN EL PERIODO ACTUAL". UPDATE PASE BLANK WITH FRAME PSSWRD TITLE "CLAVE DE AUTORIZACION" CENTERED SIDE-LABELS ROW 18.

/' Validacion de la clave de autorizadon '/

IF PASE EQ "LUISMI" THEN DO:  $VPERIOD \approx 0$ . VPERIODOI = O. END.  $\prime$ <sup>\*</sup> End if  $\prime$ / ELSE DO: MESSAGE "CLAVE ERRONEA, INSCRIPCION DENEGADA. FAVOR DE RECTIFICAR".

MESSAGE "<ESC> PARA SALIR". PAUSE NO-MESSAGE. NEXT. END. /\* End else \*/ END.  $\dot{J}$  End if \*/ cc FIN VALIDA EXTRAORD  $\ddot{\phantom{0}}$  $>$  $\mu$ << FIN PROCESA EXTRAORD >>  $^{\bullet}$  $^{\bullet}$ IF VPERIODO < 2 AND VPERIODO1 < 2 THEN DO: /\* Realizacion de la inscripcion a extraordinario \*/ **CREATE INSCRIP. INSCRIP.CUENTA = VCTA. INSCRIP.ASIGN = VASIGN.** INSCRIP GRUPO = VGPO. ALUMNO INSCRITO A EXTRAORDINARIO\* DISPLAY \* WITH WIDTH 70 ROW 17 FRAME AL CENTERED OVERLAY. MESSAGE \*< ESC> PARA SALIR". CREDI = CREDI + ASIGN.CREDITOS. /\* Asignacion de datos para la rutina de impresion \*/ **CREATE VARCH.** WCARRERA = VCARRERA. WASIGN = VASIGN.  $WDESC = ASIGN.DESC-ASIGN.$  $WCRFDITION = ASIGN.CREDITOS.$ WSEMESTRE = ASIGN.SEMESTRE.  $WGRUPO = INSCRIP, GRUPO.$ IMPRESION  $=$  TRUE END.  $/$ \* End if \*/  $\mu$ << FIN ALMACENA INSCRIP >> ., **ELSE** MESSAGE 'EL ALUMNO TIENE DOS EXTRAORDINARIOS EN EL PERIODO ACTUAL <ESC> PARA SALIR". END. /\* End clse \*/ END,  $/$ \* End if \* END.  $/$ \* End if  $\cdot/$ LABEL "DESEA REGISTRAR OTRO ALUMNO A EXAMEN UPDATE RESP EXTRAORDINARIO\* WITH CENTERED OVERLAY SIDE-LABELS. VPLANTEL = ALUMNO.PLANTEL. VALUMNO = ALUMNO.ALUMNO. VINGRESO = ALUMNO.INGRESO.

...... *r* ~mpresion **del comprobante de inscripcion a examen extraordinario** • / IF IMPRESION THEN RUN IMPRIME.P. END.  $/$ \* End if \*/ **ELSE LEAVE.** END. /' End repeat '/ /' << FIN EJECUTA EXTRAORD > > '/ *r* <<<<<<<<<<<<<<<< **CALCUIA EXTRAORD** >>>>>>>>>>>>>>> •/ /'<EXTRAl.P> Asignacion de grupos para examen extraordinario '/ · DEF SHARED VAR VGPO AS CHA FORMAT 9999. DEF SHARED VAR P AS CHA. DEF SHARED VAR IG LIKE INSCRIP.GRUPO.  $P = STRING(YEAR(TODAY) - 1900)$ . IF  $(MONTH(TODAY) > = 10)$  AND  $(MONTH(TODAY) < = 12)$  THEN DO:  $IG = 'EA' + P$ .  $P = P + 1$ . END. IF (MONTH(TODA Y)>= 1) ANO (MONTH(TODA Y)< =3) THEN DO:  $IG = "EB" + P$ .  $P = P + "·1".$ END. IF (MONTH(TODA Y)> =4) ANO (MONTH(TODAY)< =6) THEN DO:  $IG = 'EC' + P$ .  $P = P +$  '-2'. END. IF (MONTH(TODAY)>=7) ANO (MONTH(TODAY)<=9) THEN DO:  $IG = 'ED' + P$ .  $P = P + "2".$ END. VGPO = IG. /' < < FIN CALCULA EXTRAORD > > ........................................ '/

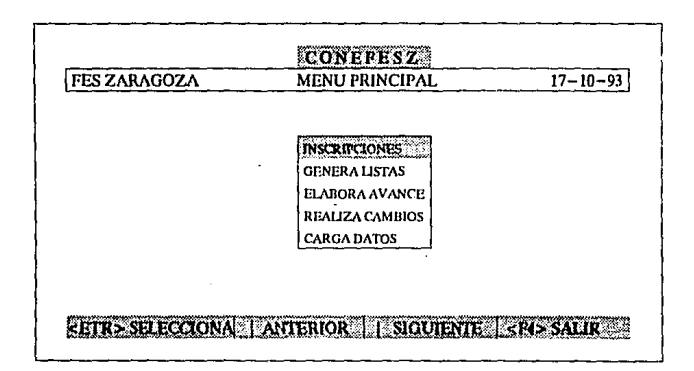

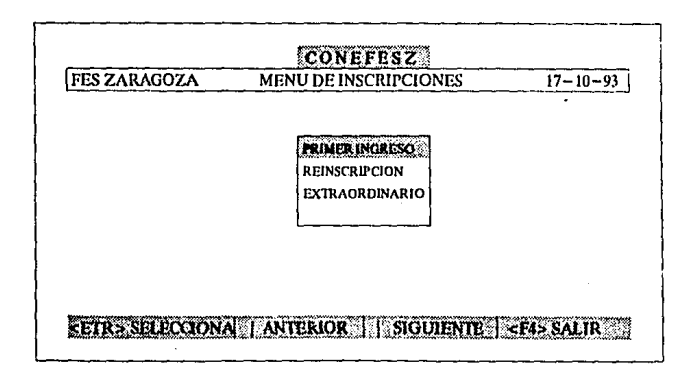

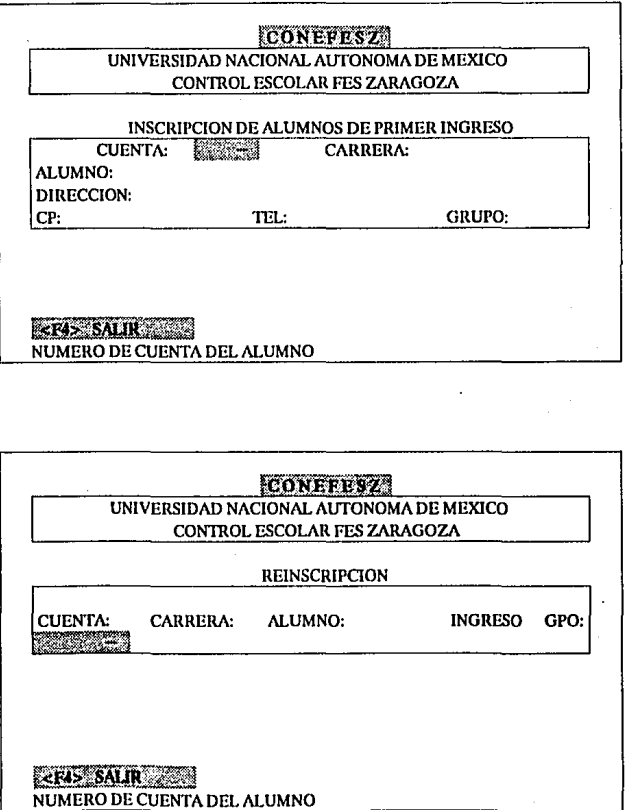

**ANEXOS** Salidas del sistema  $1.129$ 

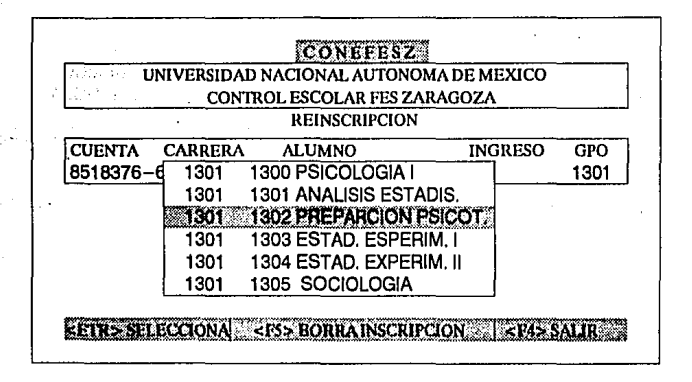

COMPROBANTE DE INSCRIPCION

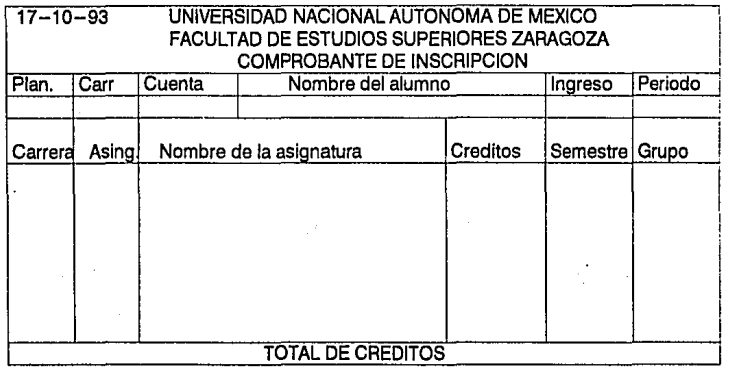

COMPROBANTE PROVISIONAL

 $\mathcal{O}(\mathcal{O}_\mathcal{O})$  and **CONEFESZ** 130

## UNIVERSIDAD NACIONAL AUTONOMA DE MEXICO FESZ ZARAGOZA LISTA DE ALUMNOS ( 519 ) LIC. EN PSICOLOGIA

#### GRUPO: 1301 ALUMNOS REGULARES

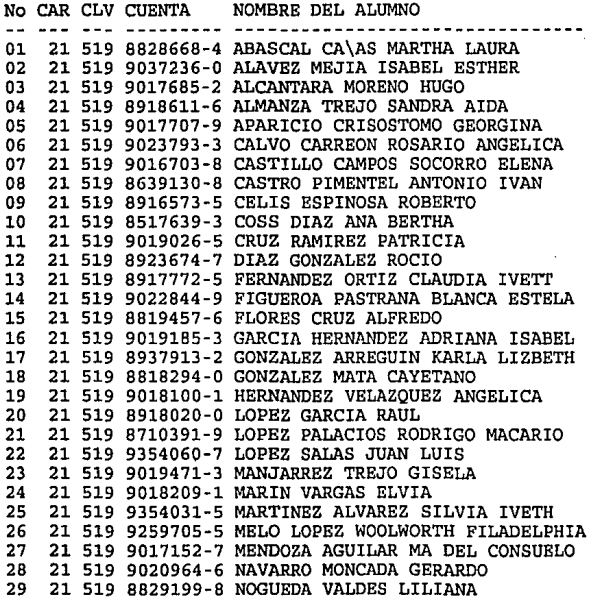